# **VIVEKANANDA COLLEGE**

**College with Potential for Excellence**

Residential & Autonomous – A Gurukula Institute of Life-Training Re-accredited (3rd Cycle) with 'A' Grade (CGPA 3.59 out of 4.00) by NAAC Affiliated to Madurai Kamaraj University (Managed by Sri Ramakrishna Tapovanam, Tirupparaitturai, Trichy) **TIRUVEDAKAM WEST, MADURAI DISTRICT– 625 234 [www.vivekanandacollege.ac.in](http://www.vivekanandacollege.ac.in/)**

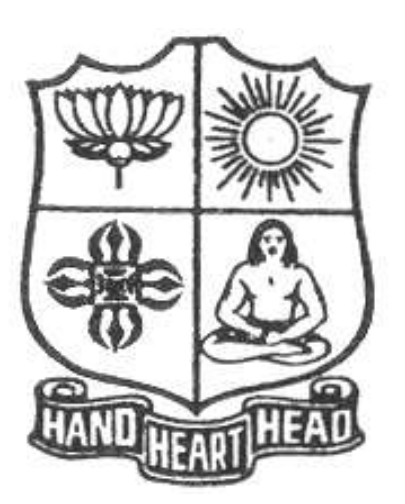

# **Post Graduate and Research Department of Commerce**

Programme**: M.Com**

**Choice Based System (CBCS)**

**& Outcome Based Education**

**(For those students admitted during the Academic Year 2018-19 and after)**

#### **DEPARTMENT OF COMMERCE** Programme: M.Com **SECHEME OF EXAMINATIONS**

#### **FIRST SEMESTER**

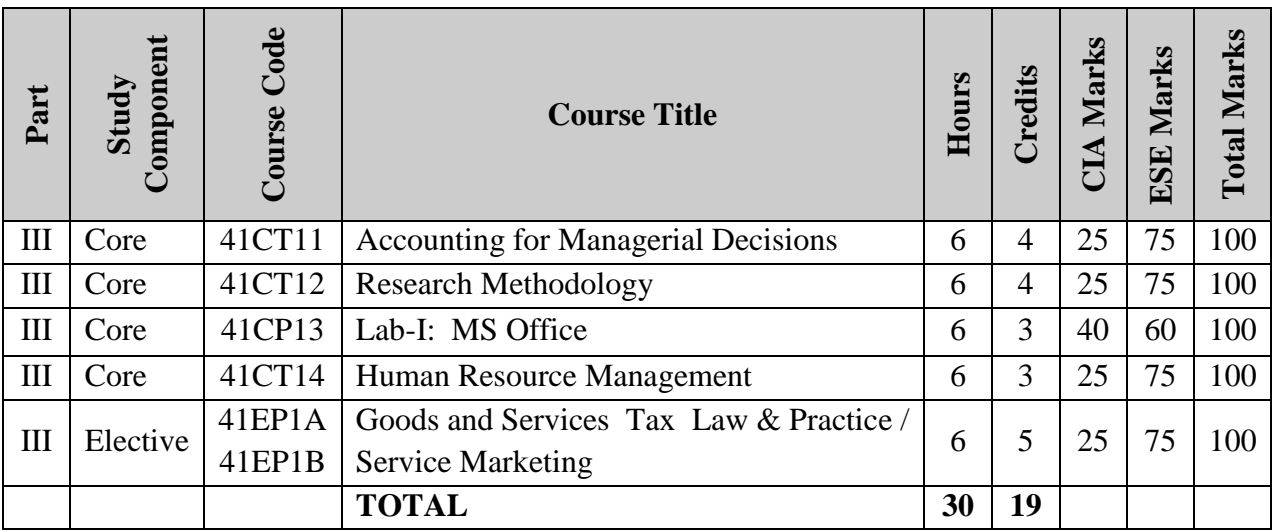

### **SECOND SEMESTER**

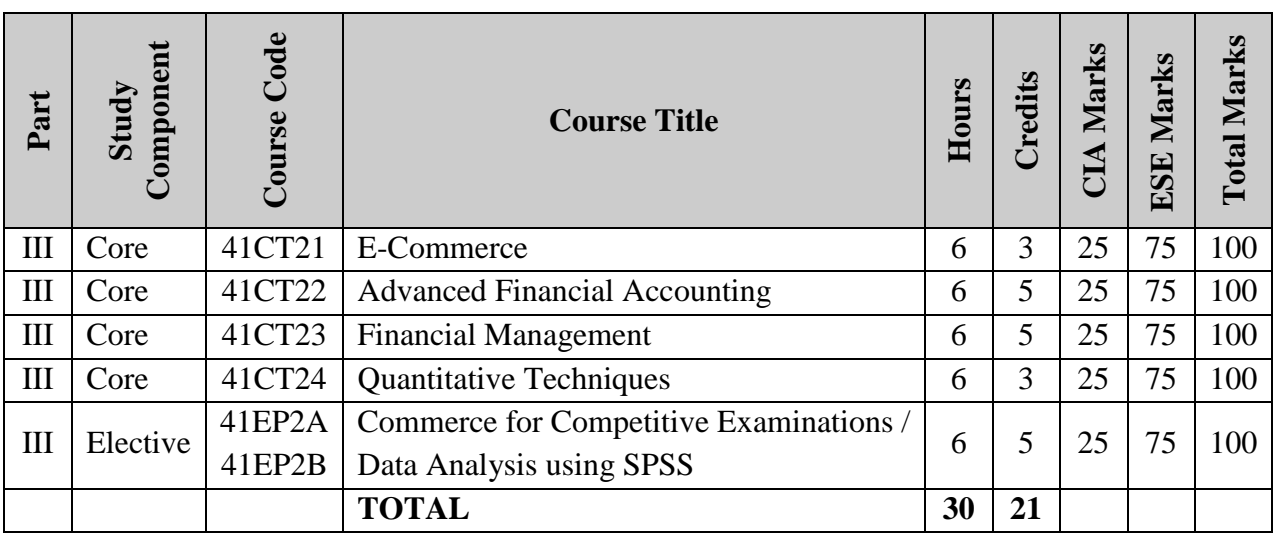

### **THIRD SEMESTER**

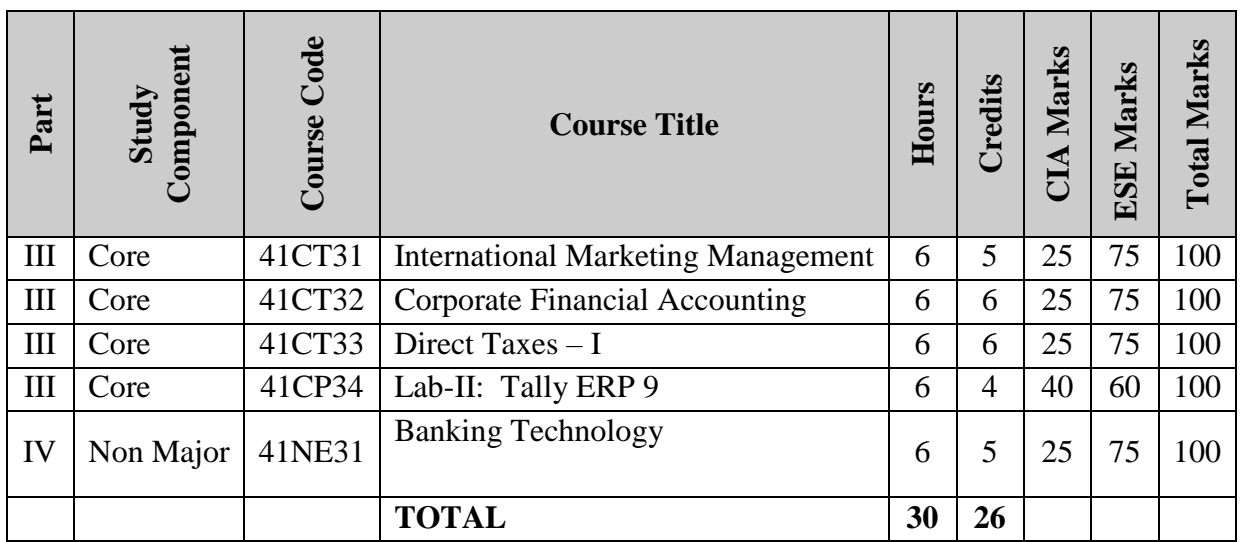

### **FOURTH SEMESTER**

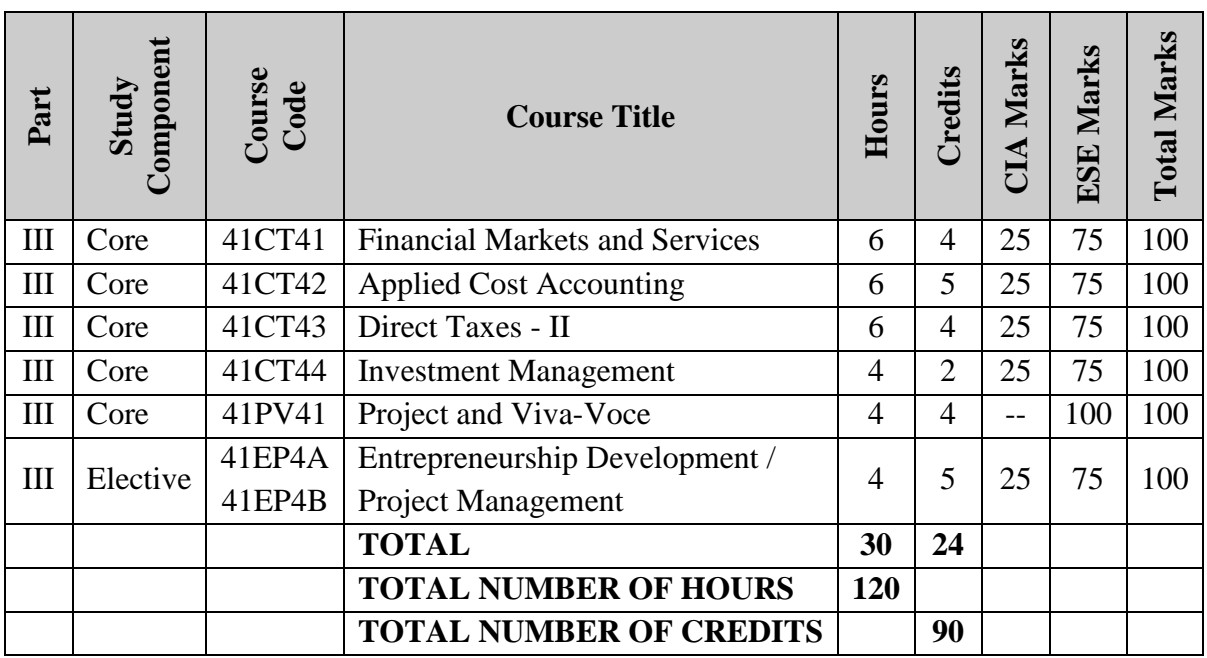

Programme: M.Com. (Under CBCS and OBE)

(For those students admitted during the Academic Year 2018-19 and after)

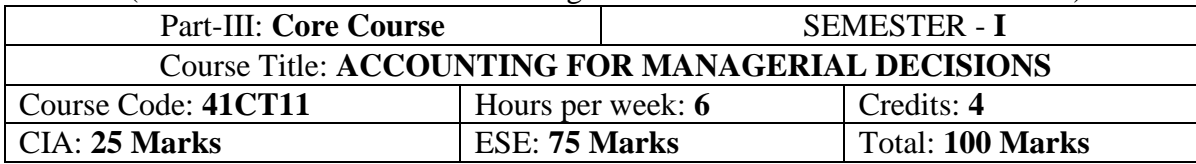

#### **Preamble**

Enhance the students regarding the basic knowledge about the various provisions of management accounting that are useful for managerial decision making.

#### **Course Outcomes (COs)**

At the end of the course, students would be able to

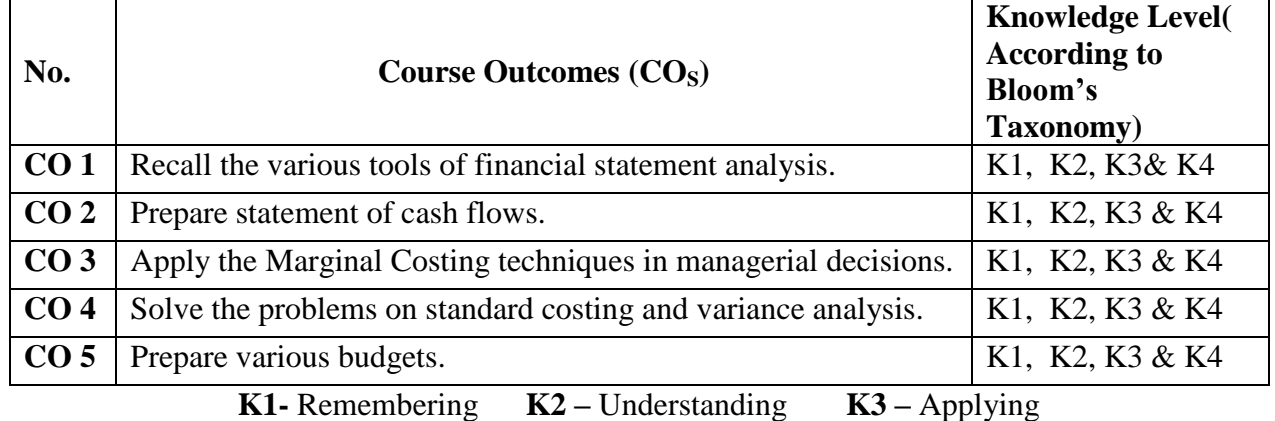

### **Syllabus**

Management Accounting – Scope and Importance – Financial Statement Analysis - Ratio Analysis – Inter & Intra Firm Comparison.

Preparation of statement of Cash Flows (According to Ind AS-7)

Marginal Costing – Break Even Analysis – Applications of Marginal Costing in Managerial Decision Making.

### **UNIT-IV [ 18 Hours]**

Standard Costing and Variance Analysis – Material, Labour, Overhead and Sales variances.

#### **UNIT-V [ 18 Hours]**

Budgeting and Budgetary Control – Sales Budgeting – Cash Budgeting – Budgeting for Revenue Expenditure – Budgetary Techniques – Flexible Budgeting – Zero Base Budgeting – Performance Budgeting – Programme Budgeting.

# **Text Book**

R.Ramachandran and R.Srinivasan, **"Management Accounting"**, Sriram Publications, Tiruchy, 2013. **Reference Book**

- 1. Reddy T.S.& Hari Prasad Reddy Y., **"Management Accounting"**, Margham Publications, 2014.
- 2. Murthy A. &Gurusamy.,**"Management Accounting"**, Tata McGraw Hill Publications, 2012.
- 3. Maheshwari S.N., **"Management Accounting"**, Sultan Chand & Sons, New Delhi 2014
- 4. Sharma and S.K.Gupta., **"Management Accounting"**, Kalyani Publishers, New Delhi,2012.
- 5. S.P. Jain and KL. Narang, **"Cost and Management Accounting"**, Kalyani Publishers, New Delhi,2012.

**Note***:* Questions shall be set as between theory and problems in the ratio of **40% and 60%** respectively.

#### **UNIT-I [ 18 Hours]**

### **UNIT-II [ 18 Hours]**

#### **UNIT-III [ 18 Hours]**

**DEPARTMENT OF COMMERCE, VIVEKANANDA COLLEGE, TIRUVEDAKAM WEST-625 234**

# **Mapping of CO with PO**

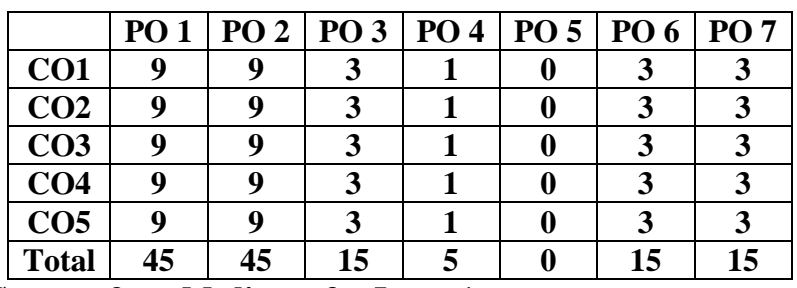

**Strong - 9 Medium - 3 Low– 1**

#### **Mapping of CLO with PSO**

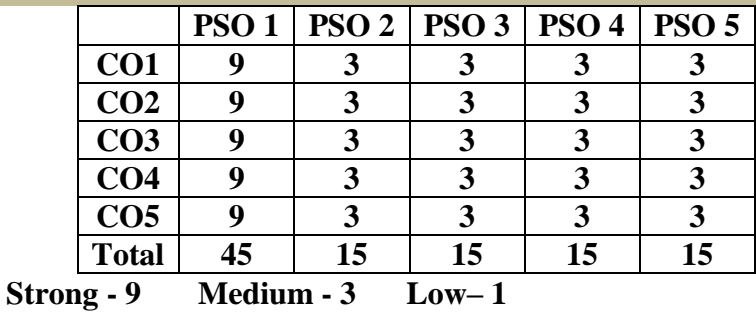

#### **Pedagogy**

- Passed in the Board of Studies Meeting held on  $21<sup>th</sup>$  March 2018
- $\triangleright$  Approved in the Academic Council Meeting held on 11<sup>th</sup> April 2018

Programme: M.Com. (Under CBCS and OBE)

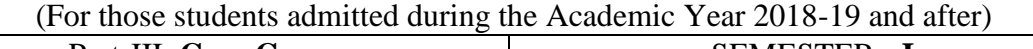

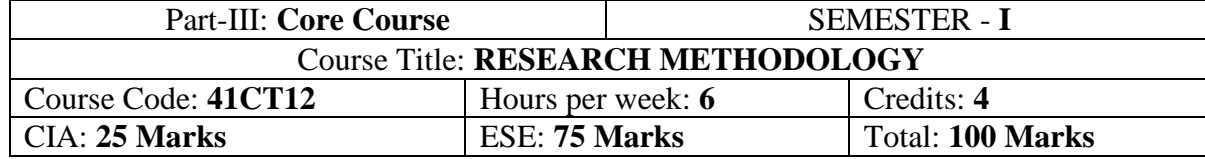

#### **Preamble**

To Enlighten the students about the various aspects of Research Methodology like choosing research problems, method of collecting data, procedure for coding, editing, tabulating and finally to prepare a research report.

#### **Course Outcomes (COs)**

At the end of the course, students would be able to

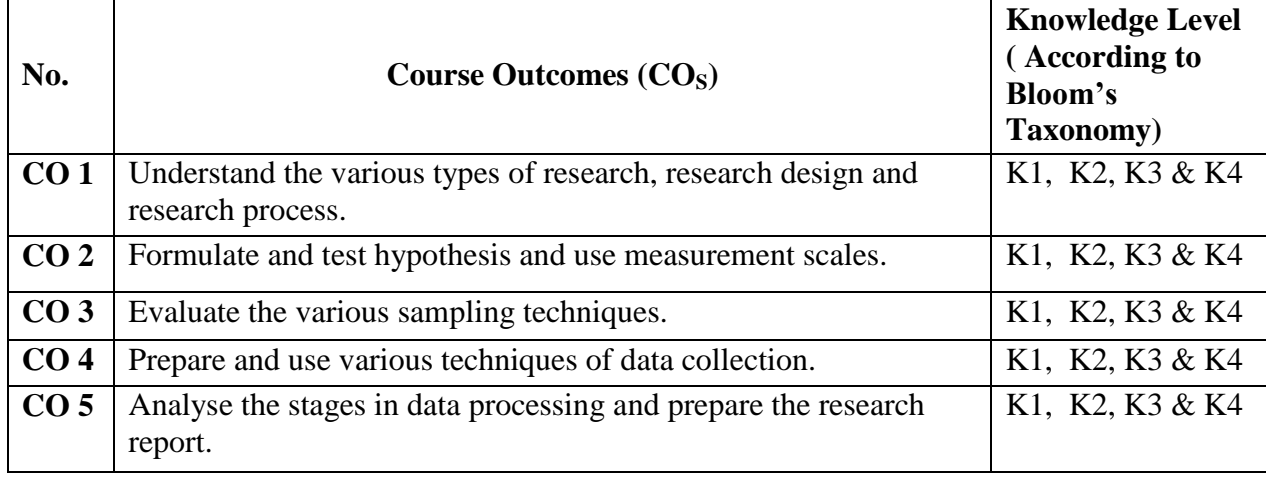

**K1**- Remembering **K2** – Understanding **K3** – Applying

#### **Syllabus**

#### **UNIT-I**

Research – Meaning – Objectives- Importance – Types of Research – Research Process – Research Problem – Research Design. **[18 Hours]**

#### **UNIT-II**

Measurement Scales – Test of Sound Measurement – Development of Measurement Tools- Hypothesis – Sources – Formulation of Hypothesis- Verification. **[18 Hours]**

#### **UNIT-III**

Sampling Design – Meaning – Steps in Sampling Design – Characteristics- Different Types.

#### **UNIT-IV**

Data Collection – Primary Data – Questionnaire – Interview Schedule - Observation – Secondary Data – Sources. **[18 Hours]**

**[18 Hours]**

#### **UNIT-V**

Processing of Data- Editing – Coding - Tabulation – Reporting- Contents of a Report- Qualities of a Good Report. **[18 Hours]** 

#### **Text Book**

Kothari, C.R., **" Research Methodology"**, WeshwaPrakashan, New Delhi, 2012.

#### **Reference Book**

1. KrishnaswamiO.R.,**"Methodology of Research in Social Sciences",** Himalaya Publishing, Mumbai, 2012.

2. Tripathi, P.C., **"A Text Book of Research Methodology in Social Sciences"**, Sultan Chand,New Delhi, 2010.

3. R.PanneerSelvam, "**Research Methodology"**PHI Learning Pvt.Ltd. New Delhi-2013

4. K.Rajeswari, M.Jeyalakshmi, T.Palaneeswari, **"Research Methodology for** 

**Researchers in Commerce and Management"**Himalaya Publishing, Mumbai, 2013.

#### **Mapping of CO with PO**

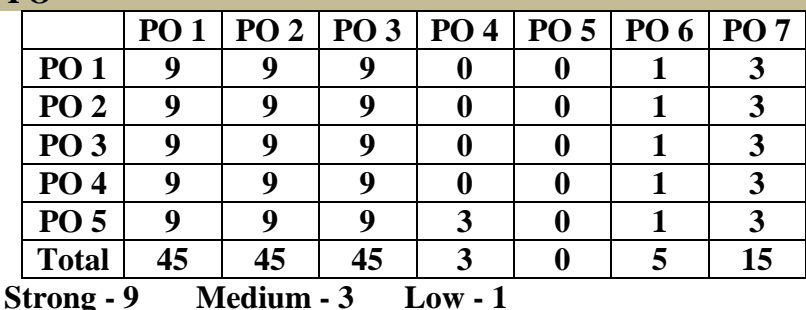

#### **Mapping of CLO with PSO**

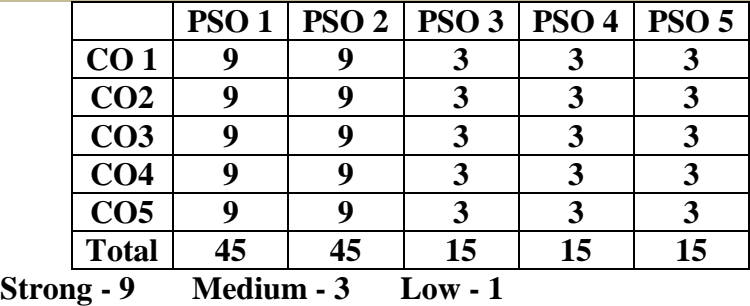

#### **Pedagogy**

- $\triangleright$  Passed in the Board of Studies Meeting held on 21<sup>th</sup> March 2018
- $\triangleright$  Approved in the Academic Council Meeting held on 11<sup>th</sup> April 2018

Programme: M.Com. (Under CBCS and OBE)

(For those students admitted during the Academic Year 2018-19 and after)

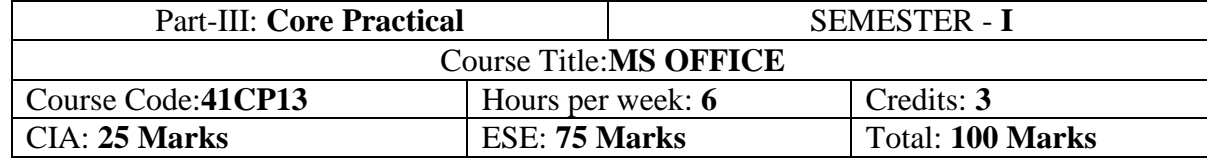

#### **Preamble**

To enlighten the students with the knowledge of various components of office automation package used in business.

#### **Course Outcomes (COs)**

At the end of the course, students would be able to

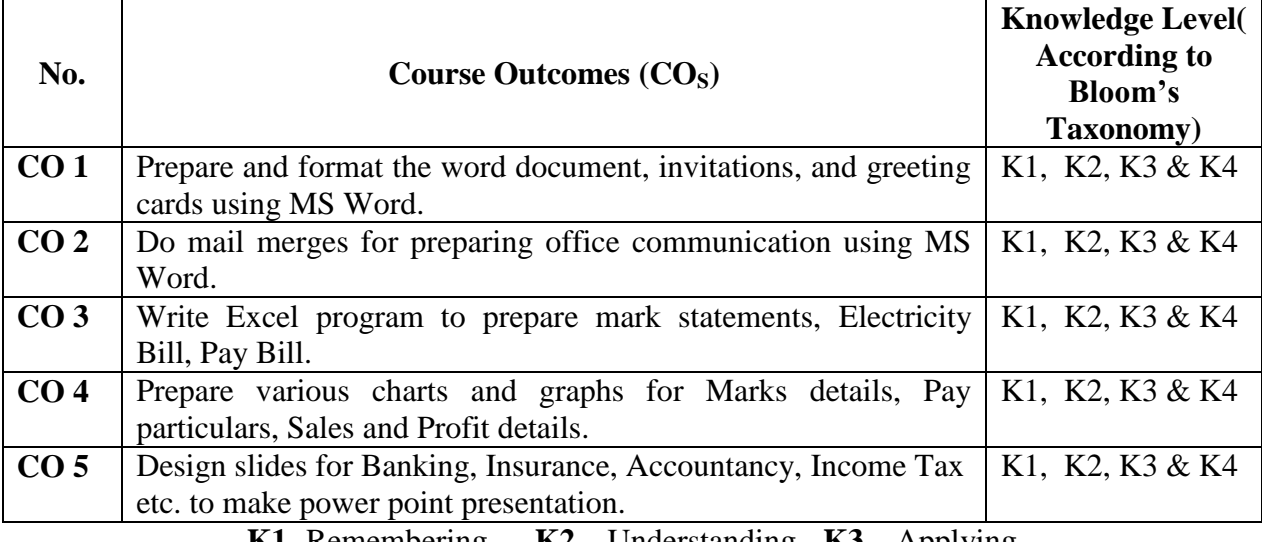

**K1**- Remembering **K2** – Understanding **K3** – Applying

### **LIST OF PRACTICAL LAB EXERCISES**

### **MS-WORD**

- 1. Using MS-WORD to perform the folLowing.
	- a) Format the text
	- b) Insert date, picture, table
	- e) Edit the text
- 2. Prepare Mail Merge
- 3. Design an invitation Card or Greetings Card using Word Art

### **MS-EXCEL**

- 1. Excel Program to prepare Students Marks
- 2. Excel Program to prepare Electricity Bill
- 3. Excel Program to prepare List of Candidates selected for a job.
- 4. Excel Program to Calculate Income Tax
- 5. Excel Program to prepare Pay Bill
- 6. Prepare Chart using Marks details, Pay particulars, Sales and Profit details

### **MS-POWER POINT**

1. Prepare slide show (with atleast 5 slides) for a topic in Banking, Insurance, Accountancy, Income Tax, Marketing, Statistics, Costing, and Management.

2. Prepare slide show (with atleast 5 slides) for a topic in Banking, Insurance, Accountancy, Income Tax, Marketing, Statistics, Costing, and Management using hyperlink.

#### **Text Book**

R.K.Taxali., **"PC Software for Windows Made Simple"***,*MCGRaw-Hill Publishing Company Ltd., New Delhi, (Current Edition).

#### **Reference Book**

- 1. Sanjay Saxena ,**"MS-Office 2000"***,*Vikas Publishing House Private Ltd., New Delhi. (Current Edition)
- 2. Timothy J.O"Leary and LindaiO"Leary ,**"MS-Office"***,* IRWIN/McGraw Hill, New Delhi, (Current Edition).

#### **Mapping of CO with PO**

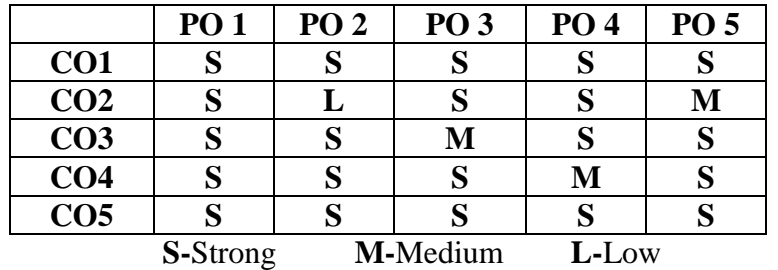

#### **Pedagogy**

- $\triangleright$  Passed in the Board of Studies Meeting held on 21<sup>th</sup> March 2018
- $\triangleright$  Approved in the Academic Council Meeting held on 11<sup>th</sup> April 2018

Programme: M.Com. (Under CBCS and OBE)

(For those students admitted during the Academic Year 2018-19 and after)

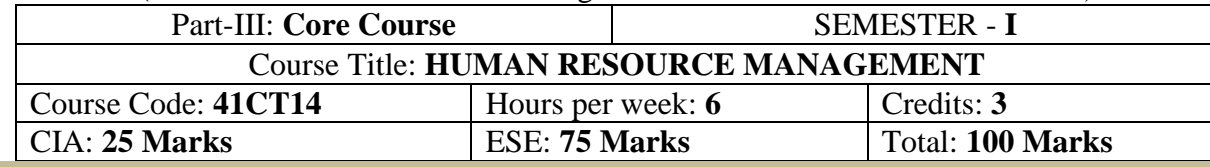

#### **Preamble**

To emphasize the skill, knowledge, ability and ethics required for the work force to work efficiently

#### **Course Outcomes (COs)**

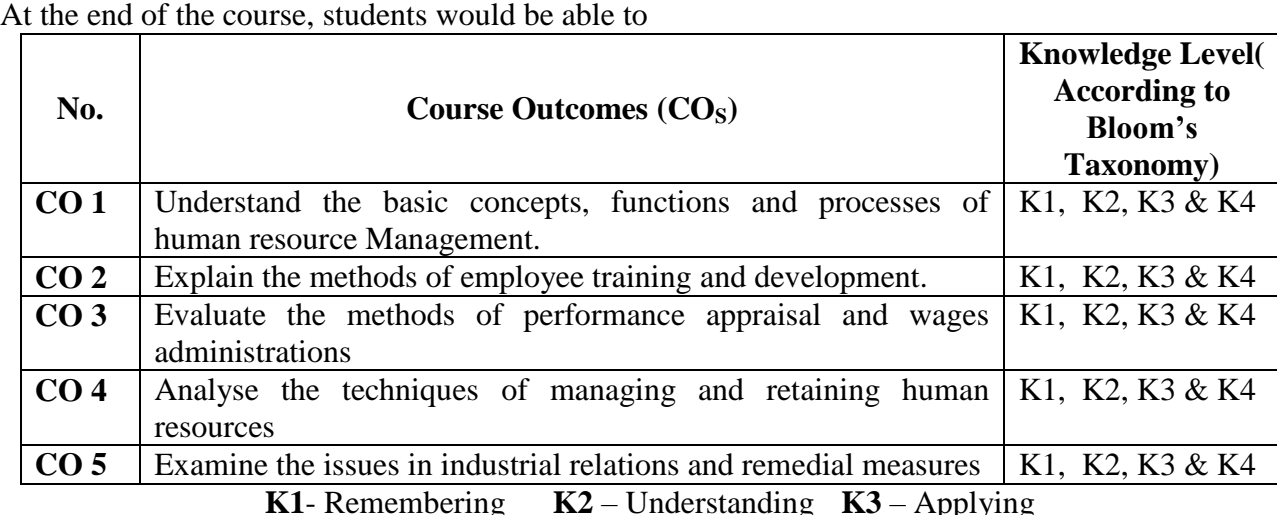

**K1**- Remembering **K2** – Understanding **K3** – Applying

### **Syllabus**

#### **UNIT-I**

Human Resource Management – Nature, Scope, Characteristics, Importance, Functions – Organisation – Role and Status of HR Manager – HR Policies – Nature, Importance, Types and Formulation – Human Resource Planning – Process – Job Analysis and Job Design – Recruitment, Selection and Placement.

**[18 Hours]**

#### **UNIT-II**

Developing Human Resources – Training – Importance of Training, Methods of Training – Executive Development – Importance and Process – Career Planning and Development – Process, Advantages and Limitations – Human Resource Development – Need, Objectives and Principles – Employee Empowerment – Importance and Barriers. **[18 Hours]**

#### **UNIT-III**

Performance Appraisal – Objectives, Importance and Methods – Job Evaluation – Objectives, Process, Advantages and Limitations – Wages and Salary Administration – Methods of Wage Payment – Essentials of Sound Incentive Plan – Types of Wages Incentive Plans.

#### **[18 Hours]**

#### **UNIT-IV**

Managing and Retaining Human Resources – Transfers, Promotions and Separations – Absenteeism and Labour Turnover – Employee Health and Safety – Employee Welfare – Social Security – Work Environment – Discipline – Causes of Indiscipline – Employee Grievances – Causes and Redressal of Grievances. **[18 Hours]** 

#### **UNIT-V**

Industrial Relations – Objectives and Approaches - Industrial Disputes – Causes, Prevention and Settlement – Trade Unions – Functions -Trade Union Movement in India – Collective Bargaining – Objectives and Importance – Workers" Participation in Management – Importance and Forms – Morale – Factors Influencing Employee Morale and Measures for Building High Morale – Job Satisfaction – Stress Management **[18 Hours]** 

#### **Text Book**

L.M.Prasad., "**Human Resource Management**", Sultan Chand & Sons, New Delhi, 2013

#### **Reference Book**

1. P.C.Tripathi., "**Personnel Management and Industrial Relations**", Sultan Chand & Sons, New Delhi, 2013

2. P. SubbaRao., **"Personnel & Human Resource Management"**, Himalaya Publishing House, 2013.

3.K. Aswathappa., **"Human Resource and Personnel Management"**, Tata McGraw Hill Publishing Co. Ltd, 2014.

4. P.C.Tripathi., **"Human Resource Development"** Sultan Chand & Sons, New Delhi, 2013 5. ShashiK.Gupta and Rosy Joshi.,**"Human Resource Management"**Kalyani Publishers, New Delhi,2013.

#### **Pedagogy**

Power point presentations, Group Discussion, Seminar, Quiz , Assignment, Experience Discussion, Brain storming, Activity, Case Study

#### **Mapping of CO with PO**

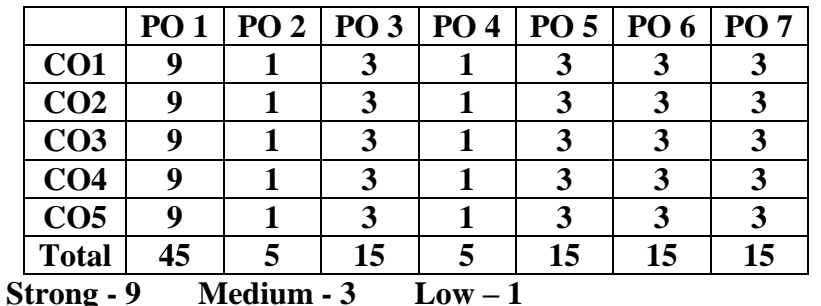

**Mapping of CLO with PSO**

**Strong - 9** 

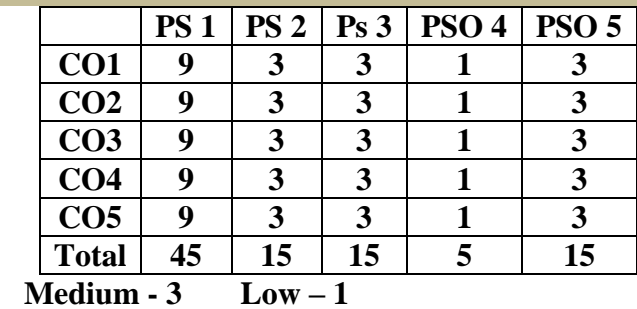

- $\triangleright$  Passed in the Board of Studies Meeting held on 21<sup>th</sup> March 2018
- $\triangleright$  Approved in the Academic Council Meeting held on 11<sup>th</sup> April 2018

Programme: M.Com. (Under CBCS and OBE)

(For those students admitted during the Academic Year 2018-19 and after)

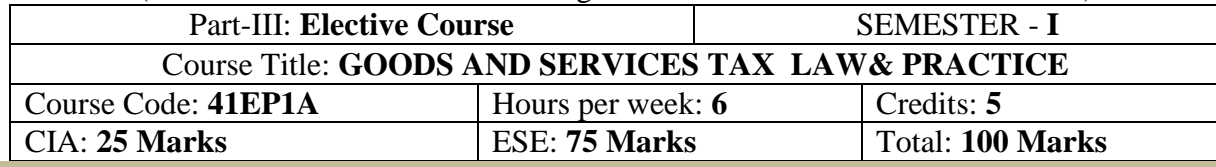

### **Preamble**

- 1. To equip the students with the provisions of GST Law & Practice
- 2. To discuss the provisions regarding Levy of and Exemption from GST
- 3. To explain the procedure for registration of dealers and Input Tax Credit under GST
- 4. To impart knowledge about filing of returns under GST
- 5. To explain the payment of GST, refund and maintenance of accounts

#### **Course Outcomes (COs)**

At the end of the course, students would be able to

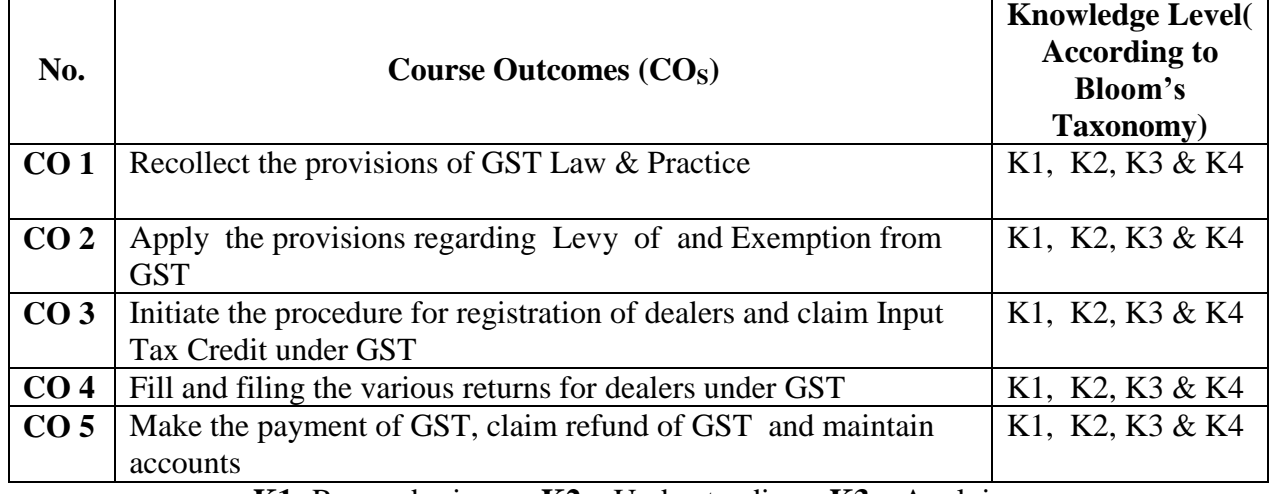

**K1**- Remembering **K2** – Understanding **K3** – Applying

# **Syllabus**

#### **UNIT-I (18 Hours)**

*Introduction to GST:* Short Title, Extent and Evolution of GST, Definitions, Meaning, Why GST and Scope of Supply – Structure of GST – Why is Dual GST Required – Highlights of GST - How GST does Eliminate Tax on Tax.

*Administration:* Classes of officers under the Central Goods and Services Tax Act and State Goods and Services Tax Act - Appointment of officers under the Central Goods and Services Tax Act and State Goods and Services Tax Act - Powers of officers under the Central Goods and Services Tax Act and State Goods and Services Tax Act.

### **UNIT-II (18 Hours)**

*Levy of and Exemption from Tax:* Tax Rate Structure *-* Levy and Collection of Central/State Goods and Services Tax - Composition Levy - Taxable person - Power to grant exemption from tax

*Time Value and Place of Supply:* Time of supply of goods - Time of supply of services - Change in rate of tax in respect of supply of goods or services - Value of taxable supply.

# **UNIT-III (18 Hours)**

*Input Tax Credit:* Eligibility and conditions for taking input tax credit - Apportionment of credit and blocked credits - Availability of credit in special circumstances - Recovery of Input Tax Credit and Interest thereon - Taking input tax credit in respect of inputs sent for job work - Manner of distribution of credit by Input Service Distributor - Manner of recovery of credit distributed in excess.

*Registration:* Registration – Registration Forms and Process - Special provisions relating to casual taxable person and non-resident taxable person - Amendment of registration - Cancellation of registration - Revocation of cancellation of registration.

# **DEPARTMENT OF COMMERCE, VIVEKANANDA COLLEGE, TIRUVEDAKAM WEST-625 234**

#### **UNIT-IV (18 Hours)**

*Tax Invoice, Credit and Debit Notes:* Tax invoice - Tax not to be collected by unregistered taxable person - Amount of tax to be indicated in tax invoice and other documents - Credit and debit notes

*Returns:* Furnishing details of outward supplies - Furnishing details of inward supplies -Returns - First Return - Claim of input tax credit and provisional acceptance thereof - Matching, reversal and reclaim of input tax credit - Matching, reversal and reclaim of reduction in output tax liability - Annual return - Final return - Notice to return defaulters - Levy of late fee - Tax Return Preparers.

#### **UNIT-V (18 Hours)**

*Payment of Tax:* Payment of tax, interest, penalty and other amounts - Interest on delayed payment of tax -Tax deduction at source - Transfer of input tax credit.

*Refunds:* Refund of Tax - Refund in certain cases - Interest on delayed refunds - Consumer Welfare Fund - Utilization of the Fund.

*Accounts and Records:* Accounts and other records - Period of retention of accounts.

*Assessment and Audit :*Self-Assessment - Provisional Assessment - Scrutiny of returns - Assessment of non-filers of returns - Assessment of unregistered persons - Summary assessment in certain special cases - Audit by tax authorities - Special audit - Power of CAG to call for information.

#### **Text Book(Current Edition)**

1. S.S. GUPTA and V.S. DATEY., **"GUIDE TO NEW MODEL GST LAW"***,* Taxmann Publication Pvt Ltd, New Delhi.

#### **Reference Book (Current Edition)**

- 1. S.S.Gupta, *"***GST Law & Practice"**, Taxmann Publication Pvt Ltd, New Delhi.
- 2. V.S.DATEY., **"ALL About GST"**, Taxmann Publication Pvt Ltd, New Delhi.

#### **Mapping of CO with PO**

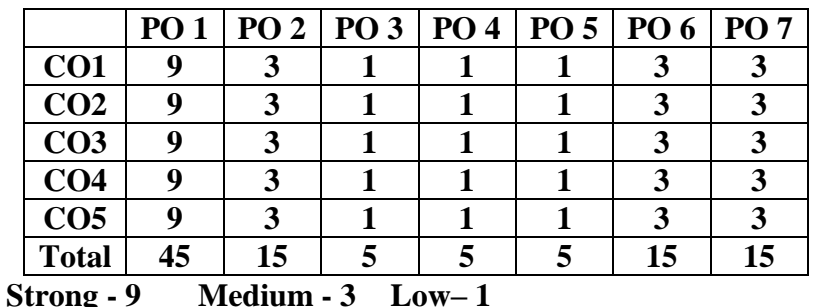

### **Mapping of CLO with PSO**

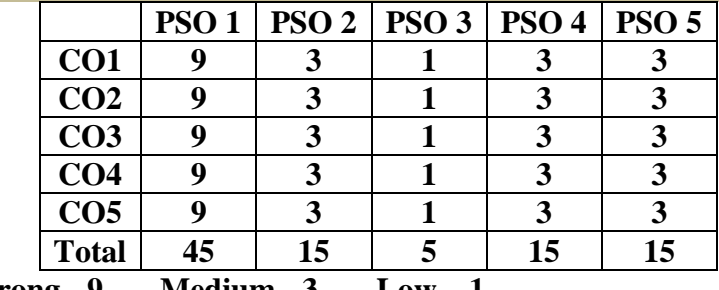

**Strong - 9 Medium - 3** 

#### **Pedagogy**

- $\triangleright$  Passed in the Board of Studies Meeting held on 21<sup>th</sup> March 2018
- $\triangleright$  Approved in the Academic Council Meeting held on 11<sup>th</sup> April 2018

Programme: M.Com. (Under CBCS and OBE)

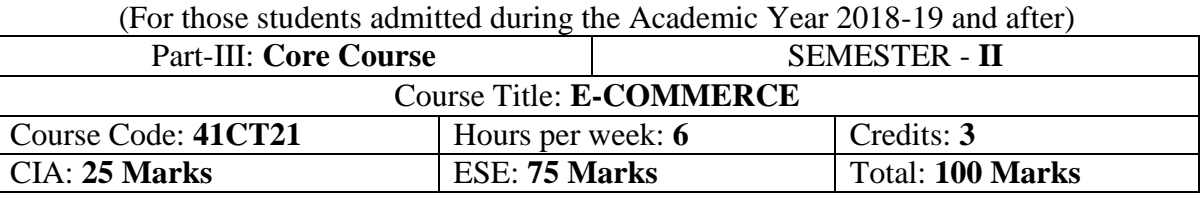

#### **Preamble**

Help students to gain practical knowledge on Information Technology.

#### **Course Outcomes (COs)**

At the end of the course, students would be able to

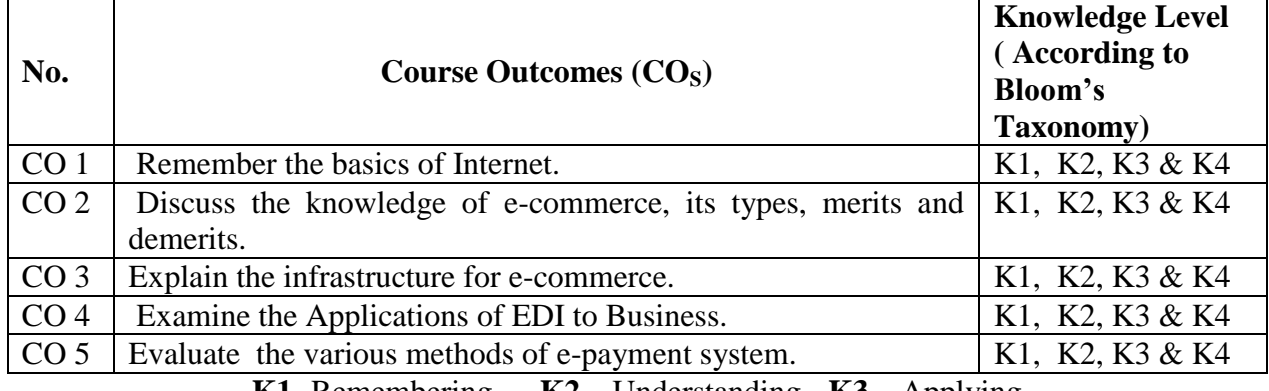

**K1**- Remembering **K2** – Understanding **K3** – Applying

### **Syllabus**

### **UNIT-I [18 Hours]**

*Introduction to Internet:* Origin of Internet – Uses of Internet – Hardware and Software Requirements for Internet – How does Internet Work? – Internet Addressing System – Internet Retrieval Tools - Facilities in Internet – WWW (World Wide Web) – Benefits of WWW – WWW and its Related Definitions.

*Introduction to Electronic Commerce:*Meaning and Definition of E-Commerce – Origin of E-commerce - Benefits of E-Commerce – Limitations of E-Commerce – Difference between Tradition**a**l Commerce and Electronic Commerce – Classifications of E-Commerce.

*Elements of Electronic Commerce Framework*: Network Infrastructure – Information and Distribution Technology – Networked Multimedia Content Publishing Technology – Security and Encryption – Payment Services – Business Services Infrastructure – Public Policy and Legal Infrastructure.

**UNIT-IV** [18 Hours] *Electronic Data Interchange (EDI):*Definition of EDI – EDI Applications to Business – EDI: Legal, Security and Privacy Issues.

#### **UNIT-V [18 Hours]**

*Electronic Payment System***:** Online Payment Basics – Payment cards (Credit, Debit and Charge Cards) – Electronic Cash – Electronic Wallets – Stored Value Cards.

#### **Text Book**

### **UNIT-II** [18 Hours]

### **UNIT-III** [18 Hours]

### **DEPARTMENT OF COMMERCE, VIVEKANANDA COLLEGE, TIRUVEDAKAM WEST-625 234**

Abirami Devi K., Alagammai M., **"E-Commerce",**Margham Publications, 2012.

#### **Reference Book**

1. Bharat Bhasker, **"Electronic Commerce: Framework, Technologies and Applications"**, Tata McGraw-hill Publishing Company Limited, New Delhi, 2011 2. P.T.Joseph, **"E.Commerce"** PHI learning private Ltd., New Delhi- 2012 3. Manta bhusry, **"E.Commerce"** Firewall media New Delhi- 2014

#### **Mapping of CO with PO**

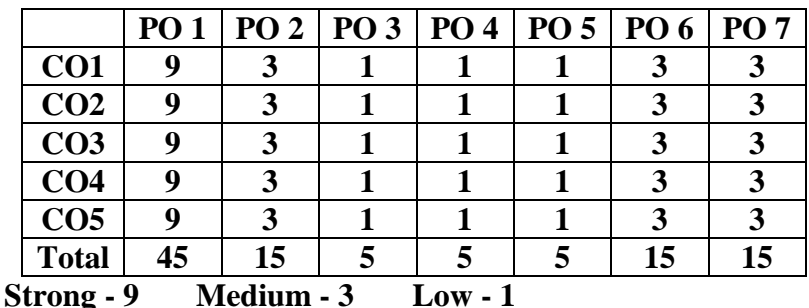

#### **Mapping of CLO with PSO**

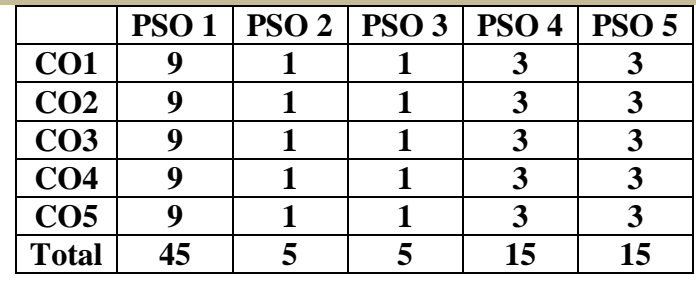

#### **Strong - 9 Medium - 3 Low - 1**

#### **Pedagogy**

- $\triangleright$  Passed in the Board of Studies Meeting held on 21<sup>th</sup> March 2018
- $\triangleright$  Approved in the Academic Council Meeting held on 11<sup>th</sup> April 2018

Programme: M.Com. (Under CBCS and OBE)

(For those students admitted during the Academic Year 2018-19 and after)

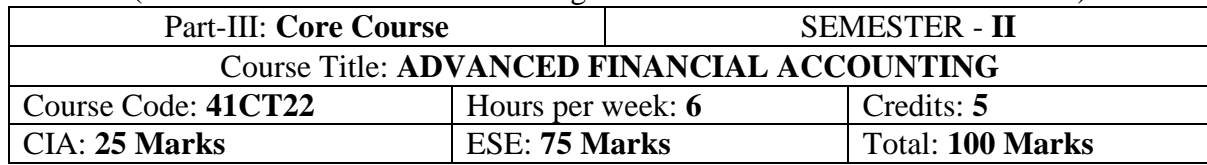

#### **Preamble**

This course aims to provide basic knowledge to the students about accountancy and its applications in to the business.

#### **Course Outcomes (COs)**

At the end of the course, students would be able to

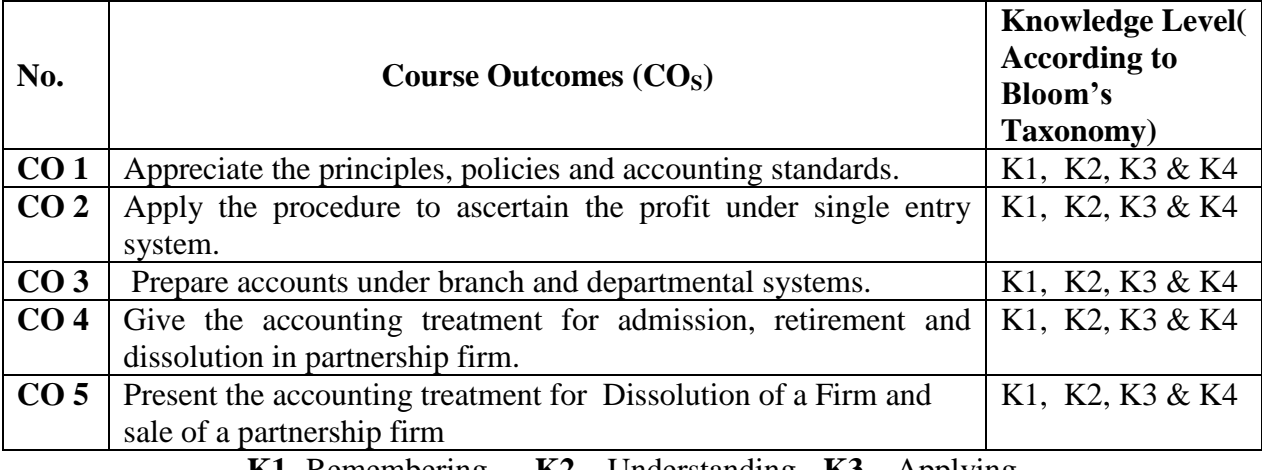

**K1**- Remembering **K2** – Understanding **K3** – Applying

### **Syllabus**

#### **UNIT-I:**

*Accounting Principles and Policies:* Basic Accounting Concepts – Conventions - Accounting Standards - Meaning - Significance of Accounting Standards- Accounting Standards in India - List of Indian Accounting Standards. **[18 Hours]** 

#### **UNIT-II:**

*Single Entry System:* Meaning – Features - Merits and Limitations - Distinction between Single Entry System and Double Entry System - Methods of Ascertainment of Profit or Loss -Statement of Affairs Method – Conversion Method. **[18 Hours]**

#### **UNIT-III:**

*Branch Accounts:* Meaning-Objectives Types of Branch-Dependent Branches - Debtors System (cost and invoice price method) – Final Account System - Stock and Debtors System. (Foreign Branches excluded) *Departmental Accounts:* Meaning – Objectives – Advantages - Allocation and Apportionment of Departmental Expenses - Departmental Trading and Profit & Loss Account and Balance sheet. **[18 Hours]**

#### **UNIT-IV:**

*Partnership Accounts:* Past Adjustment and Guarantee-Admission of a Partner- Retirement and Death of a Partner –Amalgamation of firms. **[18 Hours]** 

#### **UNIT-V:**

Dissolution of a Firm-Piece Meal Distribution - Sale to a Company **[18 Hours]**

#### **Text Book**

T.S.Reddy and A. Murthy., "**Advanced Accountancy – Volume - I**", Margham Publications, Chennai, 2016.

#### **Reference Book**

1. M.C. Shukla, T.S. Grewal and S.C.Gupta.,"**Advanced Accounts"**, S.Chand, New Delhi, 2013.

2. S.P. Jain and K.L Narang., "**Advanced Accountancy"**, Kalyani Publishers, New Delhi, 2013.

3. S.P. Iyengar., "**Advanced Accounting"** , Sultan Chand & Sons, New Delhi, 2013.

4. S.N. Maheshwari., "**Advanced Accountancy"**, Sultan Chand & Sons, New Delhi, 2013.

5. Arulanandam and Raman., "**Advanced Accountancy"**, Himalaya Publishing House, Mumbai, 2013.

6. R. L.Gupta and M.Radhaswamy., "**Advanced Accountancy"**, Sultan Chand & Sons, New Delhi, 2012.

**Note***:* Questions shall be set as between theory and problems in the ratio of 20% and 80% respectively**.**

#### **Mapping of CO with PO**

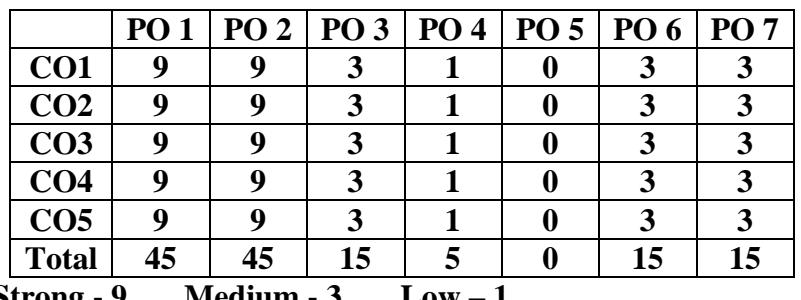

**Strong - 9 Medium - 3 Low – 1**

#### **Mapping of CLO with PSO**

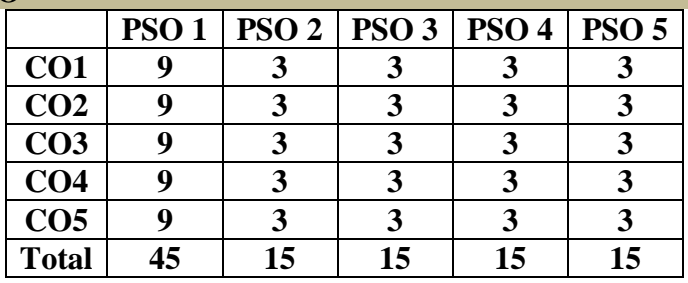

#### **Pedagogy**

- $\triangleright$  Passed in the Board of Studies Meeting held on 21<sup>th</sup> March 2018
- $\triangleright$  Approved in the Academic Council Meeting held on 11<sup>th</sup> April 2018

Programme: M.Com. (Under CBCS and OBE)

(For those students admitted during the Academic Year 2018-19 and after)

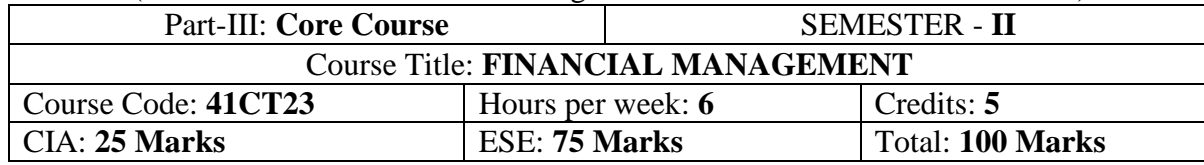

#### **Preamble**

Enhance the students regarding the basic knowledge about various Act which are applicable in financial management.

#### **Course Outcomes (COs)**

At the end of the course, students would be able to

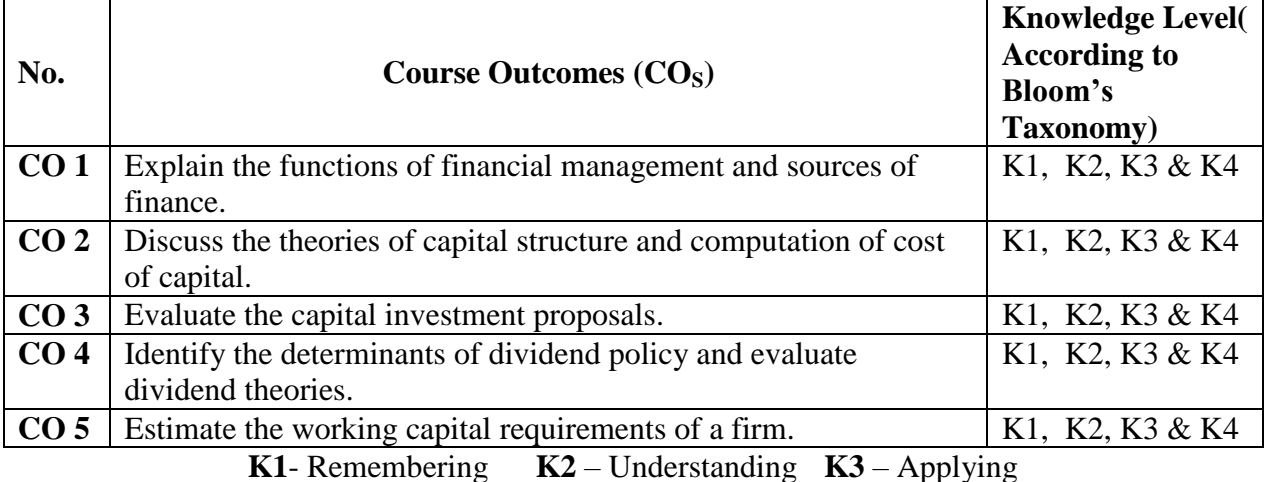

**Syllabus**

**UNIT-I (18 Hours)**

Financial Management – Importance – Scope – Objectives – Functions – Sources of Finance.

#### **UNIT-II (18 Hours)**

Capital Structure – Factors determining optimum Capital Structure - Theories of Capital Structure – Leverage – Types of Leverages

Cost of Capital – Importance – Specific costs – Weighted Average Cost of Capital - Marginal weight and Historical weight - Book value – Market value.

### **UNIT-III (18 Hours)**

Capital Budgeting – Importance – Methods of Capital Budgeting – Payback Period Method – Average Rate of Return – Discounted Cash FLow Method (Net Present Value, Internal Rate of Return and Profitability Index)

#### **UNIT-IV (18 Hours)**

### Dividend and Dividend Policy – Types of Dividend – Factors determining Dividend Policy – Types of Dividend Policy – Provisions Regarding Declaration and Payment of Dividend- Theories of Dividend

#### **UNIT – V (18 Hours)**

Working Capital Management – Meaning – Types – Significance – Factors – Estimation of Working Capital Requirements.

#### **Text Book**

A.Murthy, Financial Management, Margham Publications, Chennai, 2016

### **DEPARTMENT OF COMMERCE, VIVEKANANDA COLLEGE, TIRUVEDAKAM WEST-625 234**

#### **Reference Book**

1. I.M.Pandey, **"Financial Management"**, VikasPublising House PvtLtd., New Delhi, 2013

2. Bhalla, V.K.,**"Financial Management ",**S.Chand, New Delhi, 2014.

*3.* M.Y.Khan and P.K.Jain, **"Financial Management"**, Tata McGraw- Hill Publishing Co. ltd., New Delhi. 2013.

**Note: Questions shall be set as between theory and problem in the ratio of 40% and 60% respectively.**

#### **Mapping of CO with PO**

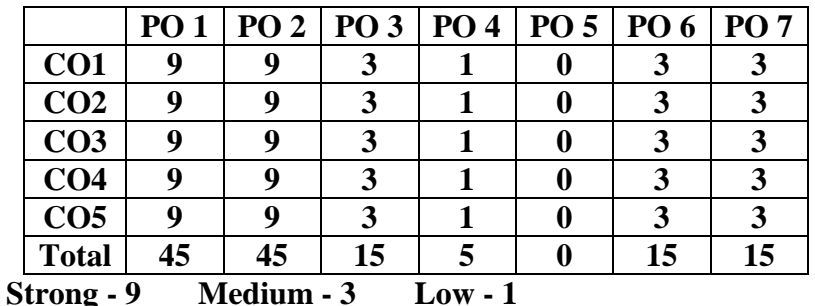

#### **Mapping of CLO with PSO**

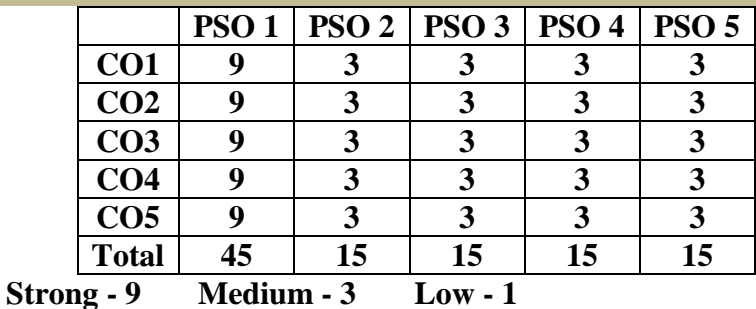

#### **Pedagogy**

- $\triangleright$  Passed in the Board of Studies Meeting held on 21<sup>th</sup> March 2018
- $\triangleright$  Approved in the Academic Council Meeting held on 11<sup>th</sup> April 2018

Programme: M.Com. (Under CBCS and OBE)

(For those students admitted during the Academic Year 2018-19 and after)

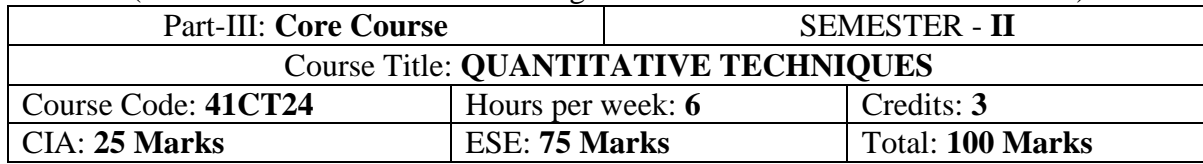

#### **Preamble**

To create impact on selected statistical tools and techniques for an effective resource management

#### **Course Outcomes (COs)**

At the end of the course, students would be able to

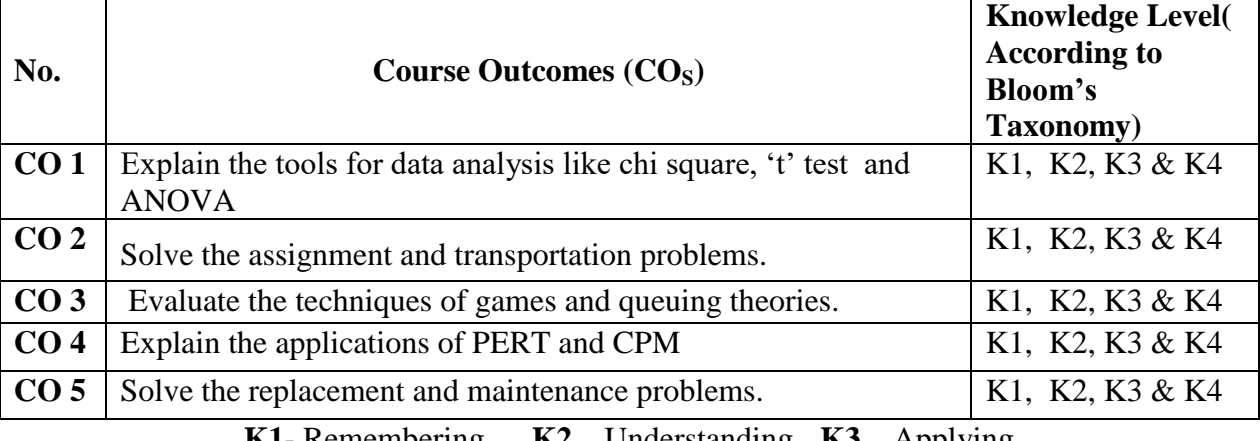

**K1**- Remembering **K2** – Understanding **K3** – Applying

#### **Syllabus**

Tests of Significance – Concept of sampling distributions and standard error – Tests of significance – Large sample tests – Small sample tests – Applications of X2 (chi square) 't' and 'f' distributions – Analysis of variance.

#### **UNIT-II [18 Hours]**

Operations research – OR model - Linear Programming – Formulation of LP – Simplex method - Transportation and Assignment problems.

#### **UNIT-III** [18 Hours]

Theory of Games – Two persons – Zero sum game – Mixed strategies – Dominant strategies.- Queuing Theory – Meaning, elements of Queuing system – Single Channel models.

Network Analysis – PERT/CPM – Total, independent and Free floats- Time Estimates - Variance.

#### **UNIT-V [18 Hours]**

Replacement and Maintenance Problems-Different Types-Replacement when money value remains constant-Replacement when value of money changes.

#### **Text Book**

P.K.Gupta&ManMohan, **"Problems in Operations Research",** Sultan Chand & Sons, New Delhi-2012.

#### **UNIT-I [18 Hours]**

#### **UNIT-IV [18 Hours]**

#### **Reference Book**

1. S.D.Sharma, **"Operations Research"**, ,KedarNath Ram Nath& Co, Meerut New Delhi-2012

2. KantiSwarup, P.K.Gupta& Man Mohan **"Operations Research"**Sultan Chand & Sons, New Delhi-2013 3. Prem Kumar Gupta &Dr.D.S.Hira**"Operations Research"** S.Chand& Company Pvt.Ltd., New Delhi, 2013.

#### **Mapping of CO with PO**

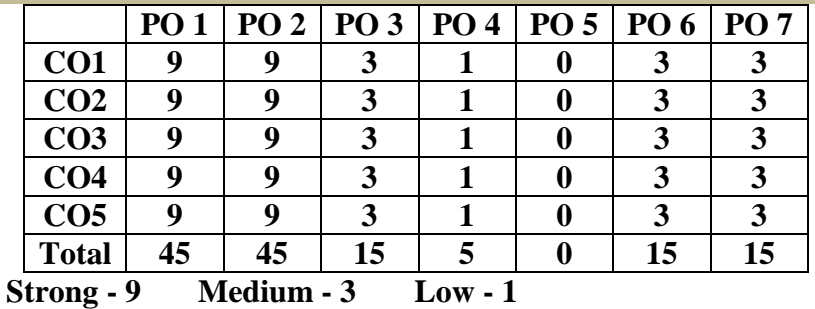

#### **Mapping of CLO with PSO**

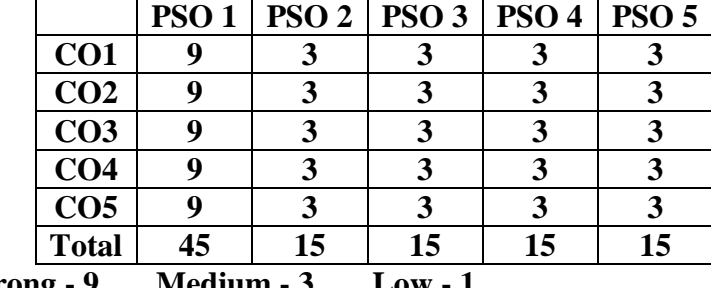

**Strong - 9 Medium - 3** 

#### **Pedagogy**

- $\triangleright$  Passed in the Board of Studies Meeting held on 21<sup>th</sup> March 2018
- $\triangleright$  Approved in the Academic Council Meeting held on 11<sup>th</sup> April 2018

Programme: M.Com. (Under CBCS and OBE)

(For those students admitted during the Academic Year 2018-19 and after)

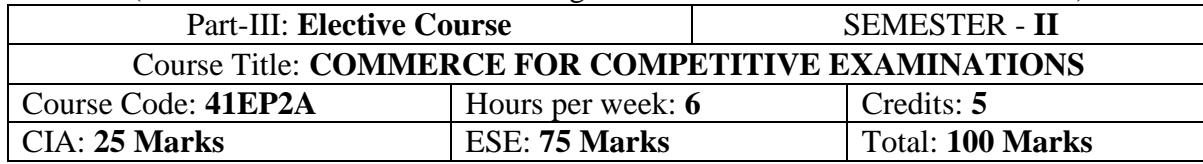

#### **Preamble**

To create awareness among the Students, about various competitive examinations.

#### **Course Outcomes (COs)**

At the end of the course, students would be able to

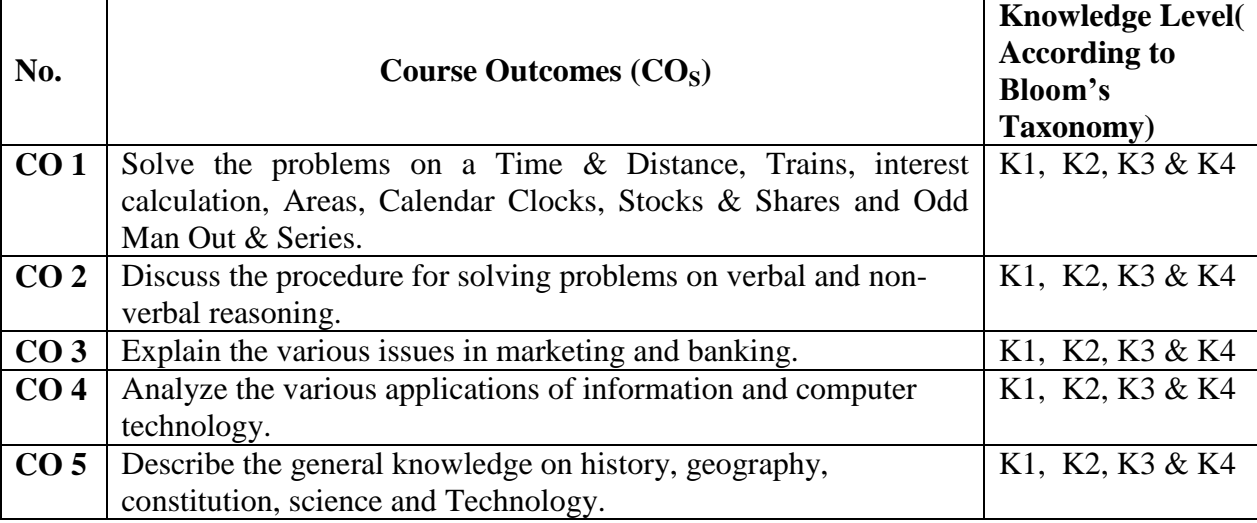

**K1**- Remembering **K2** – Understanding **K3** – Applying

### **Syllabus**

#### **UNIT – I**

*Quantitative Aptitude:* Numbers System – HCF & LCM of Numbers –Simplification –Average – Problems on Numbers – Problems on Ages – Percentage – Profit &Loss – Ratio and Proportion - Partnership –Time & Work – Time & Distance –-Problems on Trains — Simple &Compound interest -Areas – Calendar Clocks – Stocks & Shares – True Discount – Banker"s Discount – Odd Man Out & Series. **[6 Hours]**

### **UNIT – II**

*Verbal Reasoning:-*Series completion , Analogy, Classification – Coding & Decoding – Blood Relations – Puzzle Test – Direction Sense Test - Logical Venndiagrams – Alphabet Test – Number, Ranking & Time Sequence Test – Mathematical Operations – Logical Sequence of Words – Decision Making – Data Sufficiency - Statement - Arguments, Statement - Assumptions, Statement - Course of Action, Statement - Conclusions.

**Non Verbal Reasoning: -**Date Integration – Line Graphs - Bar Graphs - Pie Charts and Tabulation - Series - Analogy - Odd man Out. **[6 Hours]**

#### **UNIT – III**

*Marketing Aptitude: Marketing:*-Nature, features and scope - Product mix - Marketing mix -Product development process - Service marketing - Social marketing - Competitor's analysis - Advertising – modes and processes - Brand creation and management - Marketing models. *Banking:-*Banking terms – Awards - Abbreviations used in Banking Sector - Banking Terminology - Banking Transaction devices - Books and Authors – Budget - Current events - Economy concepts related Banks - Five Years Plan - National and International affairs - Persons in News.

#### **[6 Hours]**

#### **UNIT – IV**

*Computer Awareness:*Fundamentals of Computers – Operating System Concepts – Computer Hardware & Software - Microsoft Word, and Excel short-cut keys - Microsoft Power Point and Access short-cut keys - Internet and Networks Systems - Basic Security Concepts - Latest Technologies.

#### **[6 Hours]**

#### **UNIT – V**

*General Knowledge:-* Knowledge of Current Events – sports – History Geography and Culture – Indian and Constitution – New Technology researches – News on India and Neighboring Countries.

#### **[6 Hours]**

#### **Text Book**

**Materials prepared by the Commerce Department.**

#### **Reference Book**

- 1. Hari Mohan Prasad and Uma Rani Sinha., **"Objective English for Competitive Examinations"***,*  Tata McGraw - Hill Education, New Delhi, 2013.
- 2. [R. S. Aggarwal.](http://www.flipkart.com/author/r-s-aggarwal), "**Quantitative Aptitude for Competitive Examinations",** S. Chand Publishing, 2014.
- 3. ArchanaJaiswal.,**"Text Book of Quickest Mathematics"**, KiranPrakashan Pvt. Ltd. New Delhi, 2013.

#### **Mapping of CO with PO**

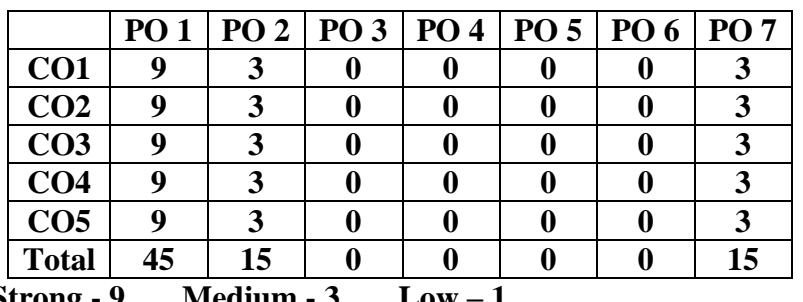

**Strong - 9** 

#### **Mapping of CLO with PSO**

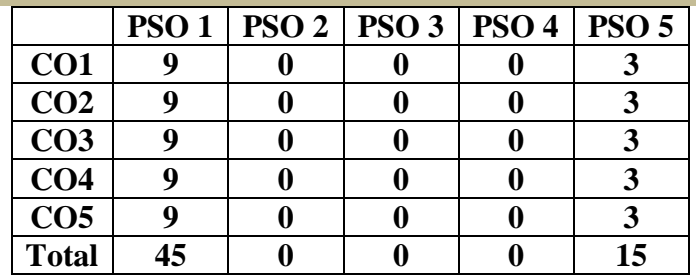

#### **Pedagogy**

- $\triangleright$  Passed in the Board of Studies Meeting held on 21<sup>th</sup> March 2018
- $\triangleright$  Approved in the Academic Council Meeting held on 11<sup>th</sup> April 2018

Programme: M.Com. (Under CBCS and OBE)

(For those students admitted during the Academic Year 2018-19 and after)

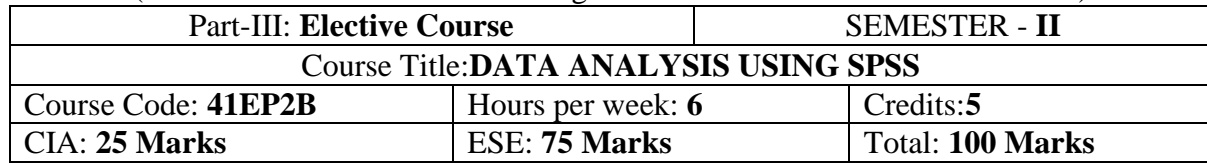

#### **Preamble**

To obtain knowledge about various statistical tools used in business.

#### **Course Outcomes (COs)**

At the end of the course, students would be able to

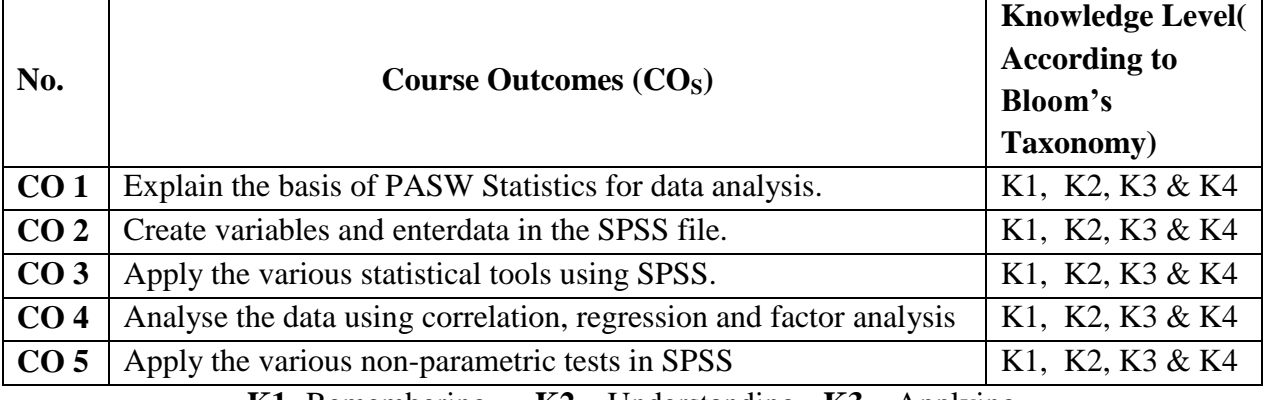

**K1**- Remembering **K2** – Understanding **K3** – Applying

#### **Syllabus**

#### **UNIT-I**

Introduction to PASW Statistics – Menus – Tool Bar – Dialogue Box – Designate Window - Basic Steps for performing any statistical procedure. **[18 Hours]**

#### **UNIT-II**

Data Management – Creating Data File – Defining Variables – Entering the Data – Data transformation – Types of Measurement Scales – Summary Measures- Frequencies, Descriptive Statistics, Explore and Crosstabs. **[18 Hours]**

#### **UNIT-III**

Reliability Analysis **-** One Sample Test - Independent Sample t-Test – Paired Samples t-Test – One-Way ANOVA – Two-Way ANOVA . **[18 Hours]**

#### **UNIT-IV**

Correlation – Bivariate, Rank and Partial - Multiple Regression – Factor Analysis – Principal Components Method. **[18Hours]**

#### **UNIT-V**

Non-Parametric Tests – Runs Test – Chi-Square Test – Mann-Whitney U Test – Wilcoxon Signed Rank Test – Kruskal-Wallis Test. **[18 Hours]**

#### **Text Book**

KiranPandya, SmrutiBulsi and Sanjay Sinha, "**SPSS in Simple Steps**", Dreamtech Press, New Delhi, (Current Edition)

#### **Reference Book**

1. Sabine Landan and Brian S.Everitt, "**A Handbook of Statistical Analysis Using SPSS**", Chapman & Hall/CRC Press LLC, London, (Current Edition)

2. Vijay Gupta, "**SPSS for Beginners**", VJ Books Inc. New York, (Current Edition)

#### **Mapping of CO with PO**

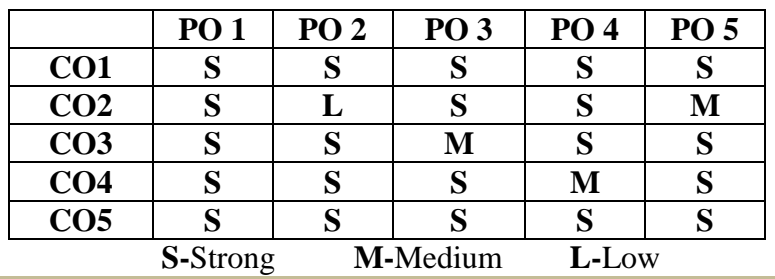

#### **Pedagogy**

- Passed in the Board of Studies Meeting held on  $21<sup>th</sup>$  March 2018
- $\triangleright$  Approved in the Academic Council Meeting held on 11<sup>th</sup> April 2018

Programme: M.Com. (Under CBCS and OBE)

(For those students admitted during the Academic Year 2018-19 and after)

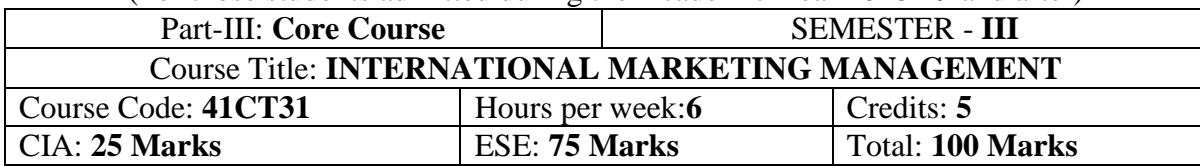

#### **Preamble**

To know the concept, functions, marketing Mix and promotionalstrategies of marketing along with the various aspects of advertisement, sales Promotion, product life cycle.

#### **Course Outcomes (COs)**

After the completion of the course, students will be able to

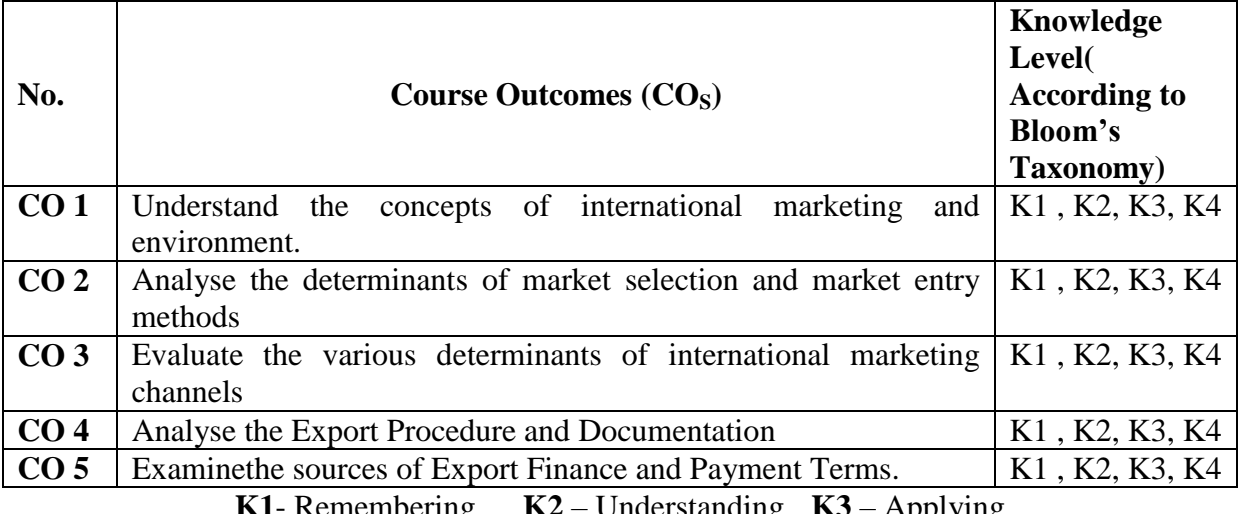

**K1**- Remembering **K2** – Understanding **K3** – Applying

### **Syllabus**

#### **UNIT-I**

International Marketing - Definition – Objectives – Problems- Decisions Involved- International Marketing Vs Domestic Marketing - International Marketing Environment - Political, Legal, Economic, Social and Cultural Environment. [ 18 Hours]

#### **UNIT-II**

Market Selection – Need For Market Selection, Market Selection Process - Determinants of Market Selection.

Market Entry – Direct Exporting – Forms of Organization in Direct Exporting – Indirect Exporting – Advantages and Limitations - Middlemen in Indirect Exporting.**[ 18 Hours]**

#### **UNIT-III**

International Marketing Channels – Main Channels of Distribution – Linking the Domestic and Overseas Channel – Factors Affecting Selection of Channels. **[18 Hours]**

#### **UNIT-IV**

Export Procedure and Documentation – Significance and Types – Export Procedure.

#### **UNIT-V**

Export Finance – Payment Terms – Pre Shipment Finance – Post Shipment Credit – Letter of Credit – EXIM Bank –ECGC. **[ 18 Hours**]

**[ 18 Hours]**

#### **Text Book**

Francis Cherunilam**"International Marketing"**, Himalaya Publishing House, New Delhi, 2013.

#### **Reference Book**

- 1. Varshney R. L. &Bahattacharya.B.**, "International Marketing Management-An Indian Perspective"**, Sultan Chand & Sons, New Delhi, 2012.
- 2. P.SubbaRao., **"International Business"** Himalaya Publications House New Delhi-2012

#### **Mapping of CO with PO**

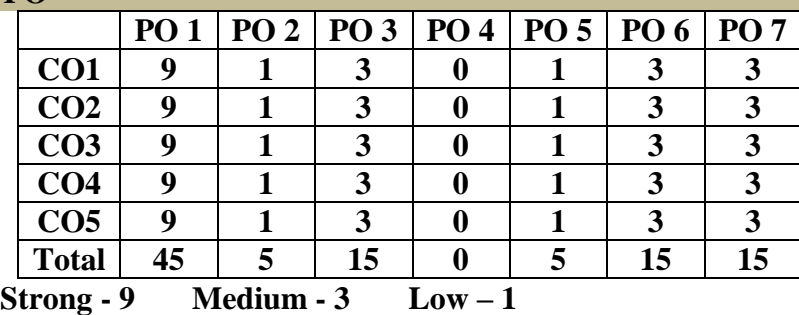

#### **Mapping of CLO with PSO**

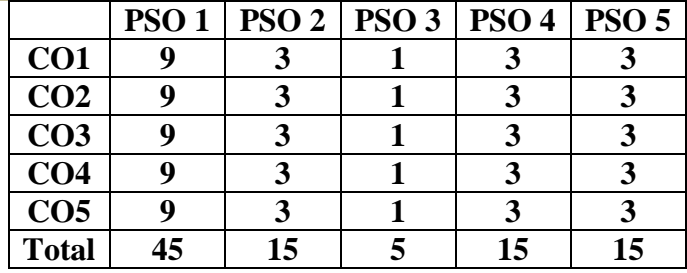

#### **Pedagogy**

- $\triangleright$  Passed in the Board of Studies Meeting held on 5<sup>th</sup> January 2019
- $\triangleright$  Approved in the Academic Council Meeting held on  $5<sup>th</sup>$  April 2019

Programme: M.Com. (Under CBCS and OBE)

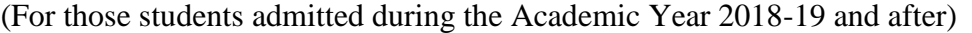

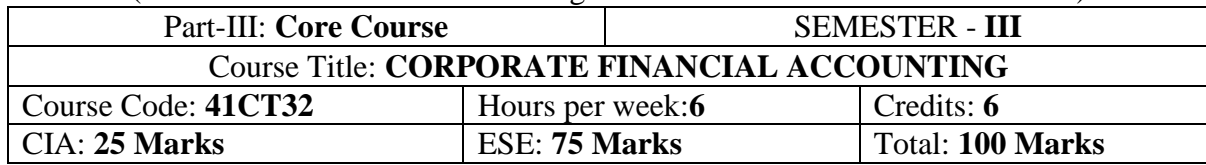

#### **Preamble**

To impart the knowledge and skill inthe accounting treatment for holding companies, banking companies, insurance companies,human resource accounting and inflation accounting.

#### **Course Outcomes (COs)**

After the completion of the course, students will be able to

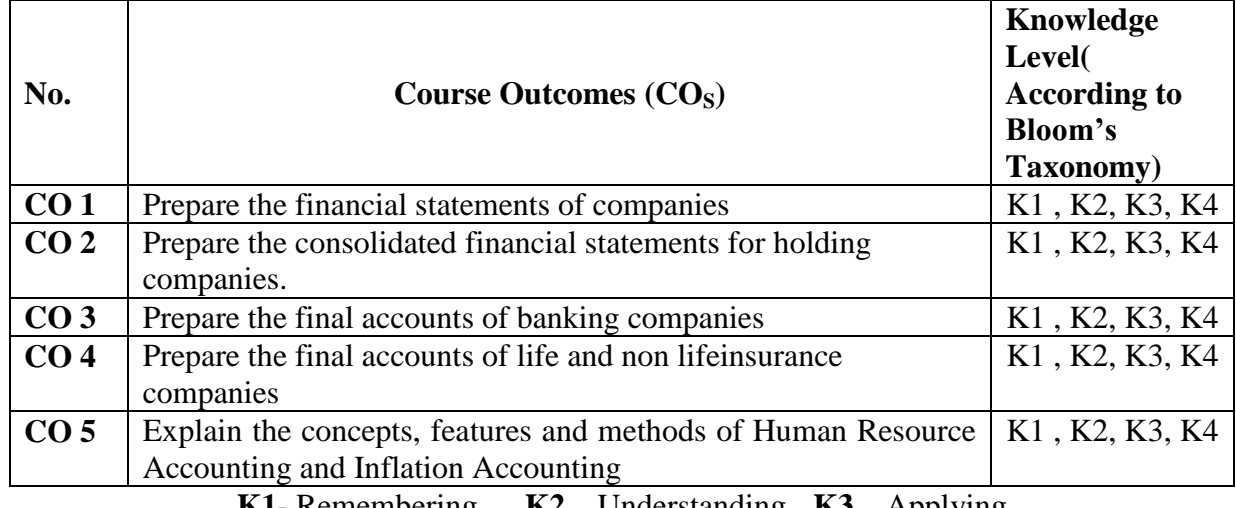

**K1**- Remembering **K2** – Understanding **K3** – Applying

# **Syllabus**

#### **UNIT-I [18 Hours]**

Accounts of Joint Stock Companies –Presentation of Financial Statements (as per Revised Schedule VI).

Accounts of Holding Companies – Fundamental Principles of Consolidation – Consolidated Balance Sheet – Consolidation when there is more than one company – Consolidation in the case of vertical Group – Reciprocal Stock Holding – Consolidated Profit and Loss A/C. **UNIT-III [18 Hours]**

Accounts of Banking Companies – Preparation of profit and Loss A/C and Balance Sheet.

#### **UNIT-IV [18 Hours]**

Accounts of Insurance Companies – Final Accounts of life insurance business - valuation balance sheet – final accounts of general insurance business (fire and marine only).

Human Resource Accounting – Meaning-features-methods (theory only) - Inflation Accounting – Meaningfeatures-methods (theory only).

#### **Text Book**

T.S.Reddy and A. Murthy, "**Corporate Accounting"** ,Margham Publications, Chennai, 2014.

### **UNIT-II [18 Hours]**

**DEPARTMENT OF COMMERCE, VIVEKANANDA COLLEGE, TIRUVEDAKAM WEST-625 234**

### **UNIT-V [18 Hours]**

#### **Reference Book**

- 1. M.A. Arulanandam& K.S Raman., "**Advanced Accountancy"** , Himalaya Publishing House, New Delhi, 2013.
- 2. S.P. Jain and K.L. Narang., "**Advanced Accountancy II"**, Kalyani Publishers, New Delhi, 2014.
- 3. R.L. Gupta and M.Radhaswamy., "**Advanced Accountancy- Volume II"**, Sultan Chand & Sons, New Delhi, 2012.
- 4. M.C.Shukla and T.S.Grewal., "**Advanced Accountancy'**, S.Chand, New Delhi, 2013.

#### **Mapping of CO with PO**

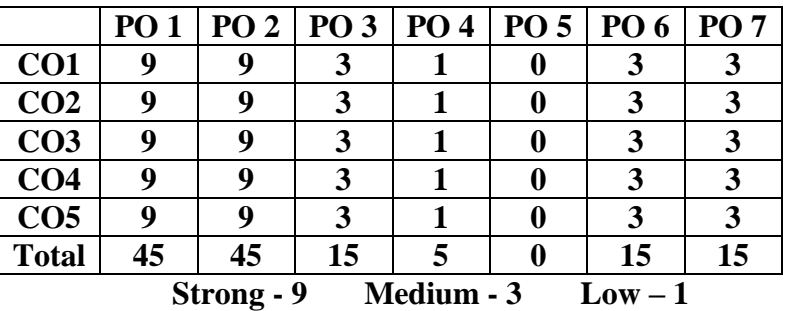

#### **Mapping of CLO with PSO**

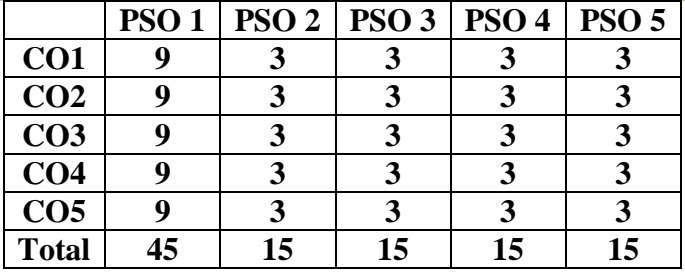

#### **Pedagogy**

- $\triangleright$  Passed in the Board of Studies Meeting held on 5<sup>th</sup> January 2019
- $\triangleright$  Approved in the Academic Council Meeting held on 5<sup>th</sup> April 2019

Programme: M.Com. (Under CBCS and OBE)

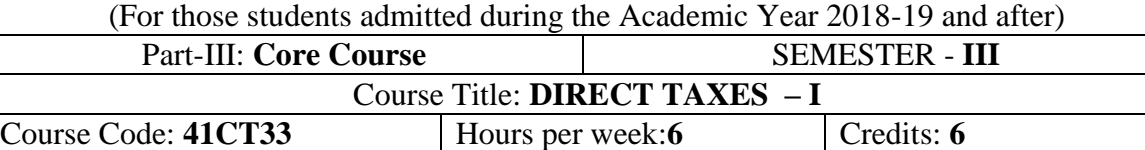

# CIA: **25 Marks** ESE: **75 Marks** Total: **100 Marks**

#### **Preamble**

To impart the provisions of the Income Tax Act, 1961 for computation of tax under different heads of income.

#### **Course Outcomes (COs)**

After the completion of the course, students will be able to

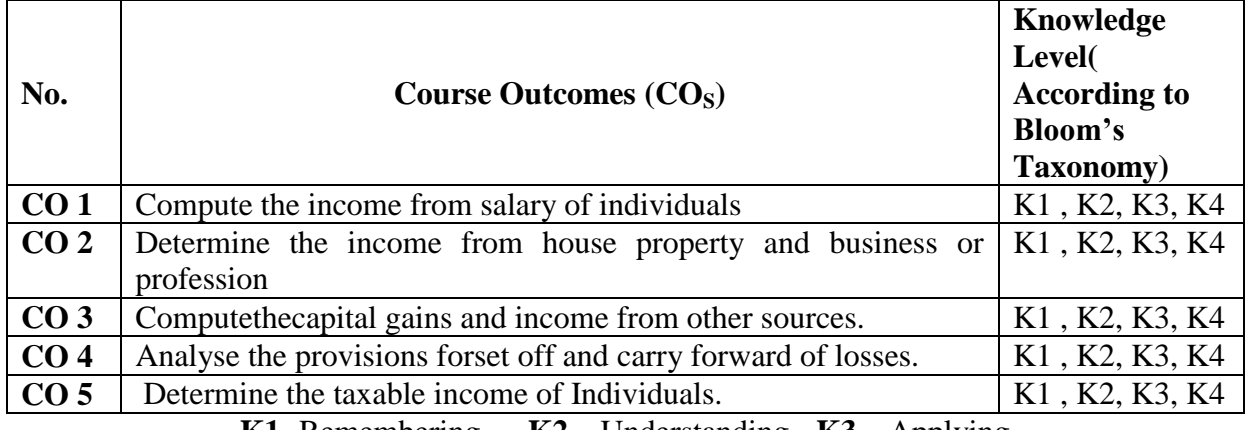

**K1**- Remembering **K2** – Understanding **K3** – Applying

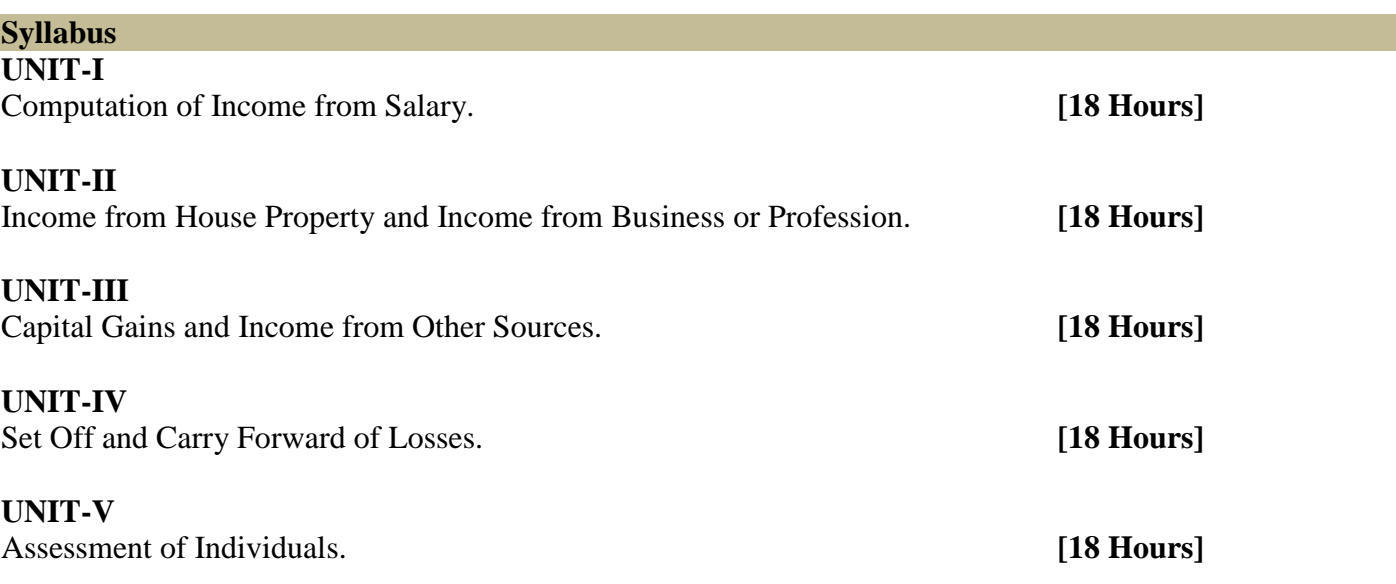

#### **Text Book(Current Edition Relevant to the Assessment Year)**

Dr. Mehrotra and Dr. Goyal., **"Income-tax Law and Accounts"***,*SahityaBhavan Publication, Agra.

#### **Reference Book (Current Edition Relevant to the Assessment Year)**

1. T.S. Reddy &Y.Hari Prasad Reddy, *"***Income Tax Theory, Law & Practice"**, Margham Publications, Chennai.

- 2. Dr. Vinod K. Singhania., **"Direct Taxes – Law and Practice"***,* Taxman publication, New Delhi.
- 3. B.B. Lal., **"Direct Taxes"***,*Konark Publisher (P) ltd, New Delhi.

4. Bhagwathi Prasad., **"Direct Taxes – Law and Practice"***,*WishwaPrakashana, New Delhi.

5. Gaur V.P., and Narang D.B., **"Income Tax Law and Practice"**, Kalyani Publishers, New Delhi.

### **DEPARTMENT OF COMMERCE, VIVEKANANDA COLLEGE, TIRUVEDAKAM WEST-625 234**

#### **Note:**

- $\triangleright$  Questions shall be set as between theory and problems in the ratio of 40% and 60% respectively
- $\triangleright$  Amendments made upto 6 months prior to the date of examination is to be followed

#### **Mapping of CO with PO**

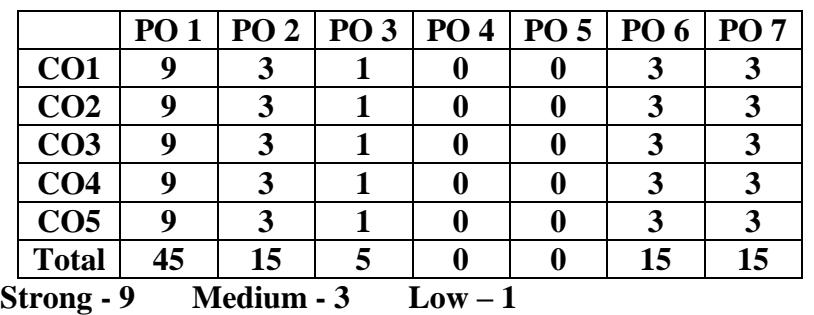

#### **Mapping of CLO with PSO**

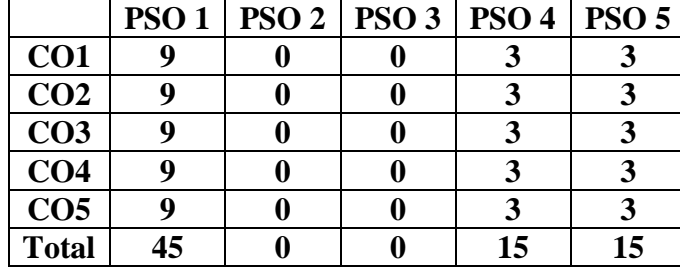

#### **Pedagogy**

- Passed in the Board of Studies Meeting held on  $5<sup>th</sup>$  January 2019
- $\triangleright$  Approved in the Academic Council Meeting held on 5<sup>th</sup> April 2019

Programme: M.Com. (Under CBCS and OBE)

(For those students admitted during the Academic Year 2018-19 and after)

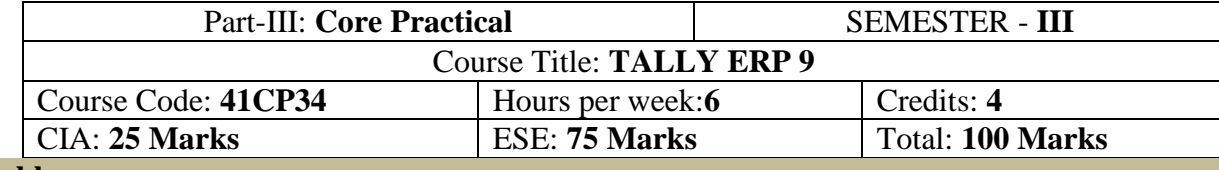

#### **Preamble**

Enable the students to learn the basic Accounting , Inventory and Taxation for practicing in computerized usage of TALLY ERP 9

#### **Course Outcomes (COs)**

After the completion of the course, students will be able to

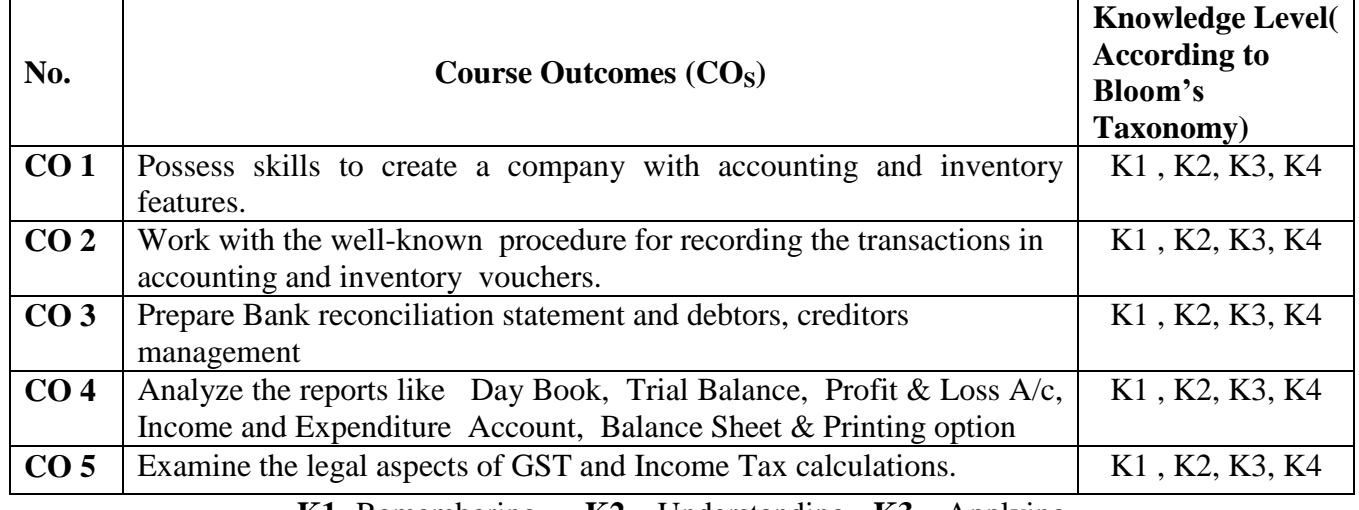

**K1**- Remembering **K2** – Understanding **K3** – Applying

### **LIST OF PRACTICAL LAB EXERCISES**

**Lab:1** *Basis of Accounting and Introduction of Tally ERP 9:* Creation of New Company -Alteration of Company - Selection of a Company - Gateway of Tallyand Change in Accounting Period - Learning Shortcut Keys in Tally ERP 9.

**Lab:2** *Accounting Info:*Creation of ledger– Capital Ledger, Sales Ledger, Purchase ledger, Bank Ledger, Cash Ledger, Direct & Indirect Income & Expenses Ledgers – Creation of Ledger with opening Balance for Balance Sheet Items - Creation of Group and Sub Groups.

**Lab:3** *Accounting Voucher:*Preparation of Day Book by entering the Accounting transactions in accounting Vouchers by using F4 – Contra, F5 – Payment Voucher, F6 – Receipt Voucher, F7 – Journal Voucher, F8- Sales Invoice, F9 – Purchase Voucher etc.

**Lab:4***Bank Reconciliation Statement***:** Recording of day to day bank entries (Receipts, Payments & Contra) and Preparation Bank Reconciliation Statements by using F5.

**Lab:5***Inventory Management:*Preparation of Stock Summary by Creating necessary Inventory Information – Stock Ledgers with Opening & Closing Balance – Godown Creation - Unit of Measure, Stock Group, Stock Category, Stock Items by using GST Stock Maintenance – Stock Movement Register by entering Pure Inventory vouchers.

**Lab:6***Drs and Crs Management*: Preparation of Statement of Accounts of Interest Receivables and Payables by activating Interest Calculation Option in F11 Accounting Features.- Statement of Accounts of Outstanding Receivables and Payables (Age wise Analysis) by activating maintain Bill wise details Option in F11 Accounting Features.

**Lab: 7** *Tally Reports:* Day Book- Cash Book- Bank Book – Cash FLow - Fund FLow - Trial Balance - Profit & Loss A/c - Income and Expenses Account - Balance Sheet- & Printing option

**Lab: 8***Introduction about GST Act 2017*: Configuring GST- Creating Masters-Set HSN/SAC - Set GST Rates – Update Party wise GSTIN/UIN – Creating Ledgers such as CGST, SGST/UTGST, IGST for both Input Tax Credit(ITC) & Output Tax Liability.

**Lab: 9***Recording Business Transactions under GST Act 2017:* Passing accounting entries for supply of Goods/Services along with GST details – Payment under GST-ChallanReconciliation.

**Lab: 10***Tax Deducted at Source as per GST Act 2017 in Tally*: Configuring GST-TDS in Tally (Enabling GST-TDS & GST-TDS statutory Master) – Recording Business Transactions (Booking Expenses and deducting GST-TDS)- GST TDS Reports-GSTR-eTDS Returns.

**Lab: 11***Tax Collected at Source as per GST Act 2017 in Tally*: Configuring GST-TCS in Tally (Enabling GST-TCS & GST-TCS statutory Master) – Recording Business Transactions (Booking Expenses and deducting GST-TCS)- GST TCS Reports - GSTR-eTCS Returns.

**Lab: 12***Returns under GST Act 2017 in Tally:*Enabling GST Returns- GSTR:1 Outward Supplies – GSTR:2 Inward Supplies – GSTR:3 Monthly Returns – GSTR:4 Person Under Composition Scheme - GSTR:5 Non Resident – GSTR:6 Input Service Distributor - GSTR:7 TDS - GSTR:8 TCS.

**Lab: 13***Tax Deducted at Source as per Income Tax Act, 1961*: Configuring TDS in Tally (Enabling TDS & TDS statutory Master) – Recording Business Transactions (Booking Expenses and deducting TDS)- TDS Reports-eTDS Returns.

**Lab: 14***Tax collected at Source as per Income Tax Act, 1961*: Configuring TCS in Tally (Enabling TCS & TCS statutory Master) – Recording Business Transactions (Booking Expenses and deducting TCS)- TCS Reports-eTCS Returns.

**Lab: 15***Generating Payroll Reports:* Configuring Payroll – Creating Pay roll Masters – Processing Pay Roll – Accounting entry for PF Contributions - Accounting entry for ESI Contributions - Payment of Professional Tax - Pay Roll Reports.

#### **Text Book**

Practical Lab Exercises Material Prepared by the Department

#### **Reference Book**

1. [SoumyaRanjanBehera,](https://www.amazon.in/s/ref=dp_byline_sr_book_1?ie=UTF8&field-author=Soumya+Ranjan+Behera&search-alias=stripbooks) "**Learn Tally.ERP 9 with GST",**B.K.Publications Pvt. Ltd, 2017.

2. Shraddha Singh and NavneetMehra**"Tally ERP 9 (Power of Simplicity): Software for Business and Accounts"**, V&S Publishers, 2017

3. Parag Joshi, **"Tally .ERP 9 with GST with Solved Problems"** DnyansankoolPrakashan,2017

4. Asok K. Nadhani, **"Tally ERP 9 Training Guide"** BPB Publications, 2018

5.**Tally ERP 9**, Tally Solutions Pvt. Ltd., Bangalore, 2017.

#### **Mapping of CO with PO**

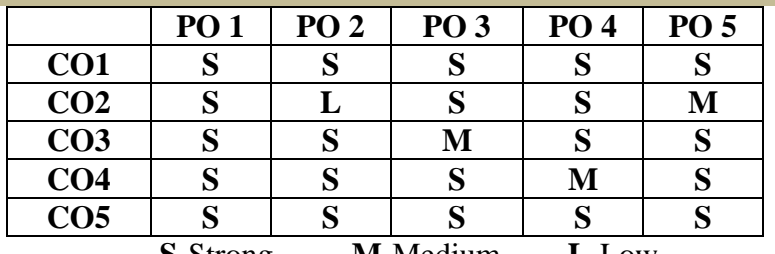

**S-**Strong **M-**Medium **L-**Low

 $\triangleright$  Passed in the Board of Studies Meeting held on 5<sup>th</sup> January 2019

 $\triangleright$  Approved in the Academic Council Meeting held on  $5<sup>th</sup>$  April 2019

Programme: M.Com. (Under CBCS and OBE)

(For those students admitted during the Academic Year 2018-19 and after)

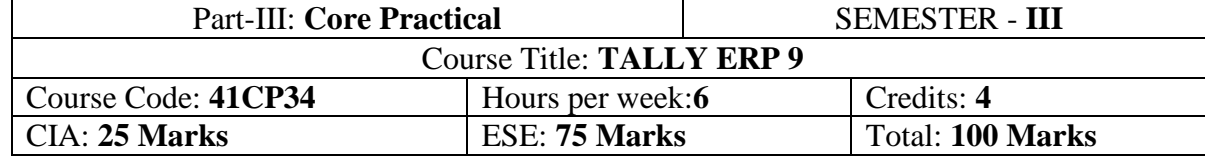

#### **Preamble**

Enable the students to learn the basic Accounting , Inventory and Taxation for practicing in computerized usage of TALLY ERP 9

#### **Course Outcomes (COs)**

After the completion of the course, students will be able to

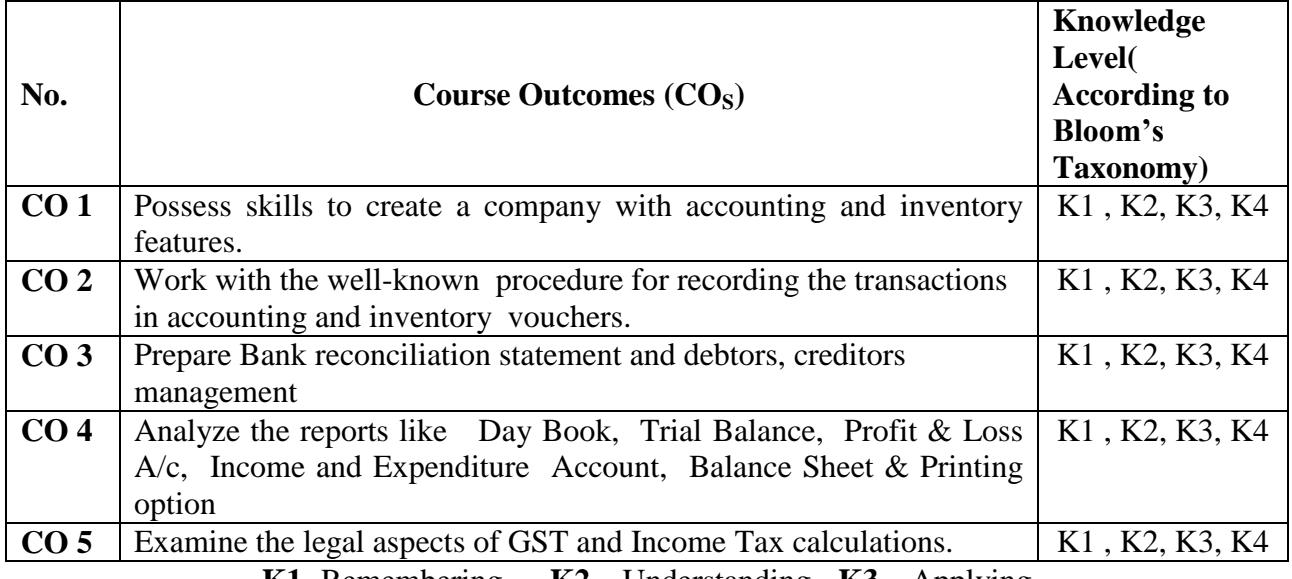

**K1**- Remembering **K2** – Understanding **K3** – Applying

#### **LIST OF PRACTICAL LAB EXERCISES**

Lab - 1: Fundamentals of Accounting: Introduction – Accounting Terms – Accounting Principles – Concepts – Conventions – Double Entry System – Types of Accounts – Golden Rules of Accounting – Source Documents – Recording of Business Transactions – Ledger – Trial Balance – Subsidiary Books – Financial Statements.

*Introduction of Tally ERP 9:* Introduction – Getting Started with Tally ERP 9 – Mouse and Keyboard Conventions – Creation of Company – Shut a Company – Select a Company - Alter a Company –Delete a Company – Company Features  $(F11)$  – Configuration  $(F12)$  – Ledger Creation – Single Ledger Creation – Multiple Ledger Creation – Altering and Display of Ledger - Deleting Ledger – Group Creation – Single Group Creation – Multiple Group Creation – Altering and Display of Ledger Deleting Groups - Learning Shortcut Keys.

**Lab – 2: Fundamentals of Inventory Management:** Introduction –Inventory Management – Terms Used in Inventory Management – Inventory Valuation – Inventory Masters in Tally ERP 9 – Creating Inventory Master – Creation of Stock Group – Unit of Measurement - Stock Items – Creation of Godown – Defining of Stock Opening Balance - Learning Shortcut Keys.

**Lab – 3: Recording of Day-to-Day Transactions:** Introduction –Business Transactions – Recording Transactions in Tally ERP 9 - Accounting Vouchers – Receipt Voucher – Contra Voucher – Payment Voucher – Purchase Voucher – Sales Voucher – Debit Note Voucher – Credit Note Voucher – Journal Voucher – Creation of New Vouchers – Non-Accounting Voucher – Recording Provisional Entries.

**Recording Inventory Voucher:** Receipt Note Voucher – Delivery Note Voucher – Rejection in Voucher – Rejection Out Voucher – Stock Journal Voucher – Physical Verification of Stocks. Learning Shortcut Keys.

**Lab - 4: Account Receivable and Payable Management:** Introduction – Accounts Payable and Receivable – Maintaining Bill-wise Details – Activation of Marinating Bill-wise Details Feature – New Reference – Against Reference – Advance Reference – On Account – Credit Limit – Payment Performance of Debtors – Changing Financial Year in Tally ERP 9 - Learning Shortcut Keys.

**Lab - 5: Banking:** Introduction – Banking Payments – Setting up Banking Features – Cheque Management – Cheque Printing – Cheque Register – Bank Reconciliation Statement - Learning Shortcut Keys.

**Lab - 6: Allocation and Tracking of Expenses and Incomes:** Introduction - Cost Centre and Cost Categories – Automation of Cost Centres and Cost Categories – Cost Centre Report - Learning Shortcut Keys.

**MIS Reports:** Introduction – Types of MIS Report in Tally ERP 9 – Trial Balance – Balance Sheet – Profit and Loss Account - Cash FLow Statement – Fund FLow Statement – Ratio Analysis – Day Book - Receipts and Payment – Purchase Register – Sales Register – Bills Receivables and Payable – Inventory Reports – Stock Summary – Stock Transfer - Learning Shortcut Keys.

**Lab - 7: Getting Started with GST:** Introduction - Enabling GST and Defining Tax Details – Transferring Input Tax Credit to GST – Intrastate Supply of Goods – Interstate Supply of Goods Return of Goods – Supply Inclusive of Tax – Defining Tax Rates at Master and Transactions Levels - GST Reports – Input Tax Credit Set Off – GST Tax Payment – Exporting GSTR-1 Return and Uploading in GST Portal – Exempted Goods – Accounting of Supply of Services – Exempted Services - Learning Shortcut Keys.

**Lab - 8: Tax Deducted at Source (TDS):** Introduction – Basic Concepts of TDS – TDS Process – TDS in Tally ERP 9 – Activation of TDS Feature in Tally ERP 9 – TDS Statutory Masters – Configuring TDS at Group Level – Configuring TDS at Ledger Level – Recording Transactions – TDS Reports - Learning Shortcut Keys.

**Lab - 9: Tax Collected at Source (TCS):** Introduction – Basic Concepts of TCS – Configuring Tally ERP 9 for TCS – Enabling TCS in Tally ERP 9 – Sales of TCS Goods at Lower Rate – Sales of TCS Goods at Nil Rate – TCS Report - Learning Shortcut Keys.

**Lab - 10: Payroll, Income Tax, HR (Payroll):** Introduction – Feature of Payroll –Activating Payroll – Processing Basic Payroll in Tally ERP 9 – Employee Setup – Creation of Payroll Units Attendance/ Production Types – Creation of Pay Heads – Payroll Reports – Income Tax – Employee Setup – Income Tax Pay Head Creation and Defining Salary – Provide Income Tax Details – Income Tax Reports - Learning Shortcut Keys.

#### **Text Books**

1. Tally Education Pvt. Ltd, **"Tally.ERP 9 - Tally PRO Vol-1" Sahaj Enterprise, Bengaluru, India, 2018.**

2. Tally Education Pvt. Ltd, **"Tally.ERP 9 - Tally PRO Vol-2" Sahaj Enterprise, Bengaluru, India, 2018.**

3. Tally Education Pvt. Ltd, **"Tally.ERP 9 - Tally GURU Vol-1" Sahaj Enterprise, Bengaluru, India, 2018.**

4. Tally Education Pvt. Ltd, **"Tally.ERP 9 - Tally GURU Vol-2" Sahaj Enterprise, Bengaluru, India, 2018.**

5. Tally Education Pvt. Ltd, **"GST using Tally.ERP 9" Sahaj Enterprise, Bengaluru, India, 2018.**

6. Tally Education Pvt. Ltd, **"Tally.ERP 9 - Tally ACE" Sahaj Enterprise, Bengaluru, India, 2018.**

### **Reference Book**

1. [SoumyaRanjanBehera,](https://www.amazon.in/s/ref=dp_byline_sr_book_1?ie=UTF8&field-author=Soumya+Ranjan+Behera&search-alias=stripbooks) "**Learn Tally.ERP 9 with GST",**B.K.Publications Pvt. Ltd, 2017.

2. Shraddha Singh and arheMteenvaN**"Tally ERP 9 (Power of Simplicity): Software for Business and Accounts"**, V&S Publishers, 2017

3. Parag Joshi, **"Tally .ERP 9 with GST with Solved Problems"** DnyansankoolPrakashan,2017 4. Asok K. Nadhani, **"Tally ERP 9 Training Guide"** BPB Publications, 2018

5.**Tally ERP 9**, Tally Solutions Pvt. Ltd., Bangalore, 2017.

# **Mapping of CO with PO**

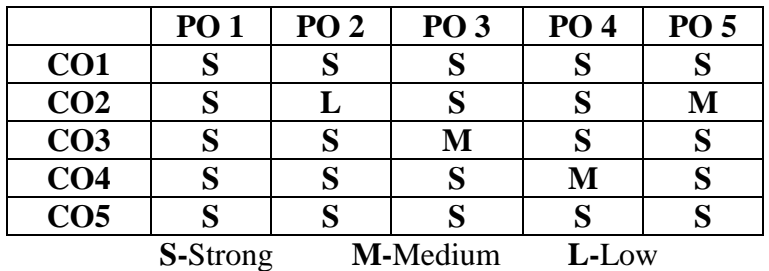

- Passed in the Board of Studies Meeting held on  $5<sup>th</sup>$  January 2019
- $\triangleright$  Approved in the Academic Council Meeting held on 5<sup>th</sup> April 2019

Programme: M.Com. (Under CBCS and OBE)

(For those students admitted during the Academic Year 2018-19 and after)

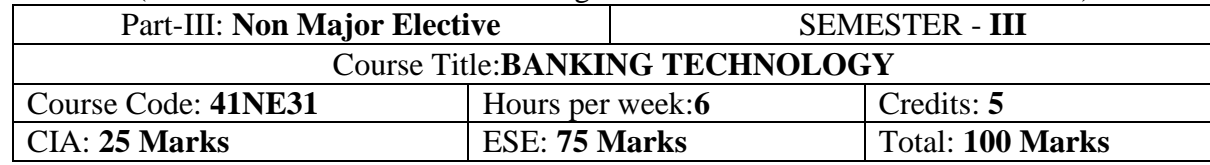

#### **Preamble**

Enable the students to gain the basic knowledge about recent banking concepts and

technology.

#### **Course Outcomes (COs)**

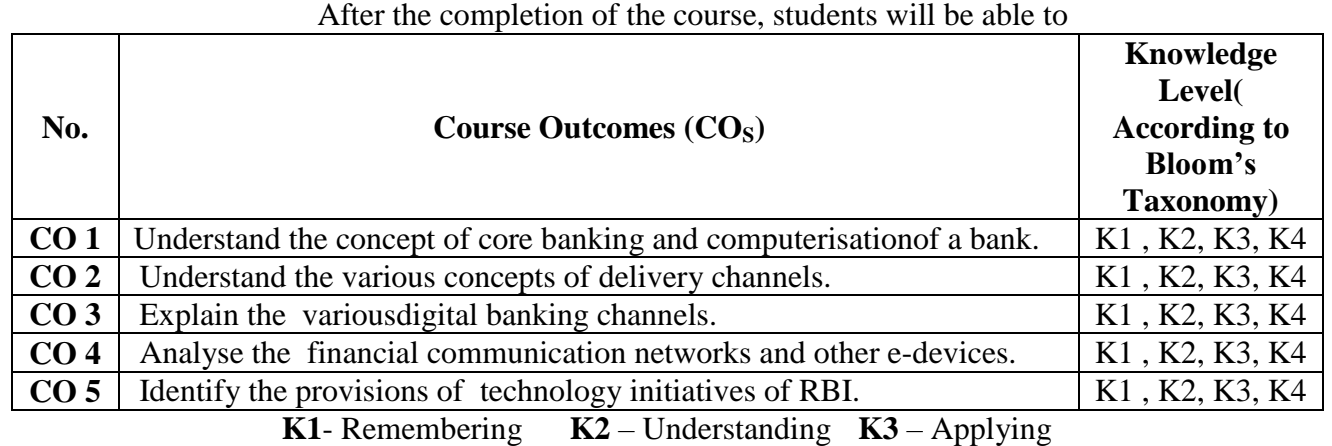

#### **Syllabus**

### **UNIT 1: BRANCH COMPUTERISATION AND CORE BANKING**

Bank Branch Computerization –Need for computerization – Uses of computerization at Branch / **Regional /Circle /Zonal Office /Head office -** Core Banking – Meaning, Features and Advantages.

**[18 Hours]**

### **UNIT 2: DELIVERY CHANNELS**

Cheque Payment System: MICR Clearing, Speed Clearing &Cheque Truncation System (CTS) – Card Payment System: Debit Card, Credit Card and Smart card, ATM Networks, Card Payment Network, Card Payment Devices namely ATM, Point of Sale (PoS) Terminal and Micro ATM.

**[18 Hours]**

### **UNIT 3: OTHER DIGITAL BANKING CHANNELS**

Electronic Funds Transfer System namely RTGS and NEFT, Electronic Clearing Service (ECS), National Automatic Clearing House (NASH), Immediate Payment Service (IMPS) and Aadhaar Based Payment systems - Internet Banking – Online Payment of Bills, Taxes and E-Commerce – Mobile Banking – Mobile Wallet. **[18 Hours]**

### **UNIT 4: FINANCIAL COMMUNICATION NETWORKS AND OTHER E-DEVICES**

Indian Financial Network (INFINET) – Structured Financial Messaging System (SFMS) – Mail Messaging System (MMS) – Society for Worldwide Inter-bank Financial Telecommunication (SWIFT) – Other supplemental Electronic Devices namely Banknote Processing Machine, Cash Deposit Machine, Currency Counting Machine and Passbook Printer. **[18 Hours]**

### **UNIT 5: TECHNOLOGY INITIATIVES OF RESERVE BANK OF INDIA**

Development of inter-bank payment system – Establishment of institute for Development and Research in Banking Technology (IDRBT) – Promotion of Institutional Infrastructure for Inter-bank Payment, Trading and Settlement in Domestic and Foreign Currency **[18 Hours]**

### **DEPARTMENT OF COMMERCE, VIVEKANANDA COLLEGE, TIRUVEDAKAM WEST-625 234**

#### **Pedagogy**

Power point presentations, Group Discussion, Seminar, Quiz , Assignment, Experience Discussion, Brain storming, Activity, Case Study

#### **Text Book**

Sunil Aggarwal &Prof.VinayK.Nangia, "Driven by Information Technology – Smart Banking: An Introduction", Vyan Publications, Roorkee, Haridwar District, Uttarakhand.

#### **BOOKS FOR REFERENCE:**

1.Kaptan S S&ChoubeyN S, "E-Indian Banking in Electronic Era", Sarup& Sons, New Delhi, 2003. 2.Vasudeva, "E-Banking", Common Wealth Publishers, New Delhi, 2005.

3.Padwal &Godse : Transformation of Indian Banks with Information Technology.

4. Mobile Banking – Report of the Technical Committee, The Reserve Bank of India, January 2014.

5. Working Group on Information Security, Electronic Banking, Technology Risk Management and Cyber Frauds – Report and Recommendations, The Reserve Bank of India, January 2011

#### **Mapping of CO with PO**

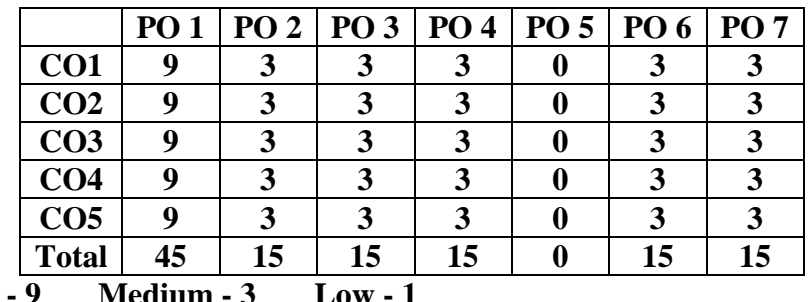

 $\textbf{Strong}$ 

#### **Mapping of CLO with PSO**

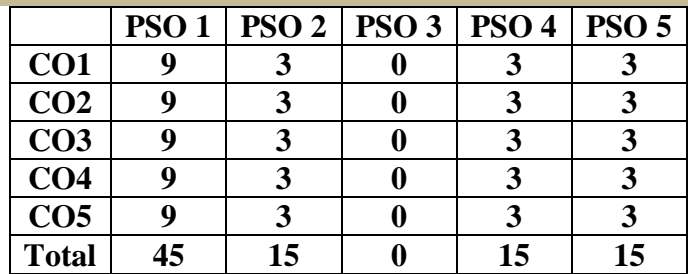

 $\triangleright$  Passed in the Board of Studies Meeting held on 5<sup>th</sup> January 2019

 $\triangleright$  Approved in the Academic Council Meeting held on  $5<sup>th</sup>$  April 2019

Programme: M.Com. (Under CBCS and OBE)

(For those students admitted during the Academic Year 2018-19 and after)

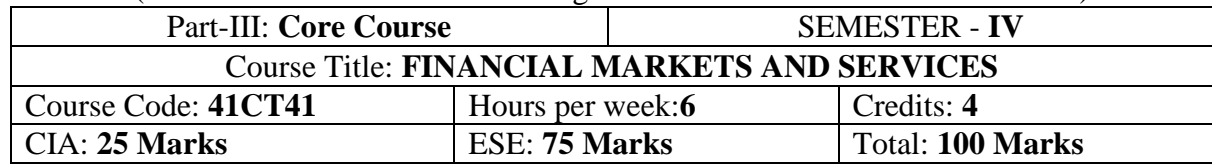

#### **Preamble**

To impart knowledge about various services of financial markets and institutions in India.

#### **Course Outcomes (COs)**

After the successful completion of the course, students will be able to

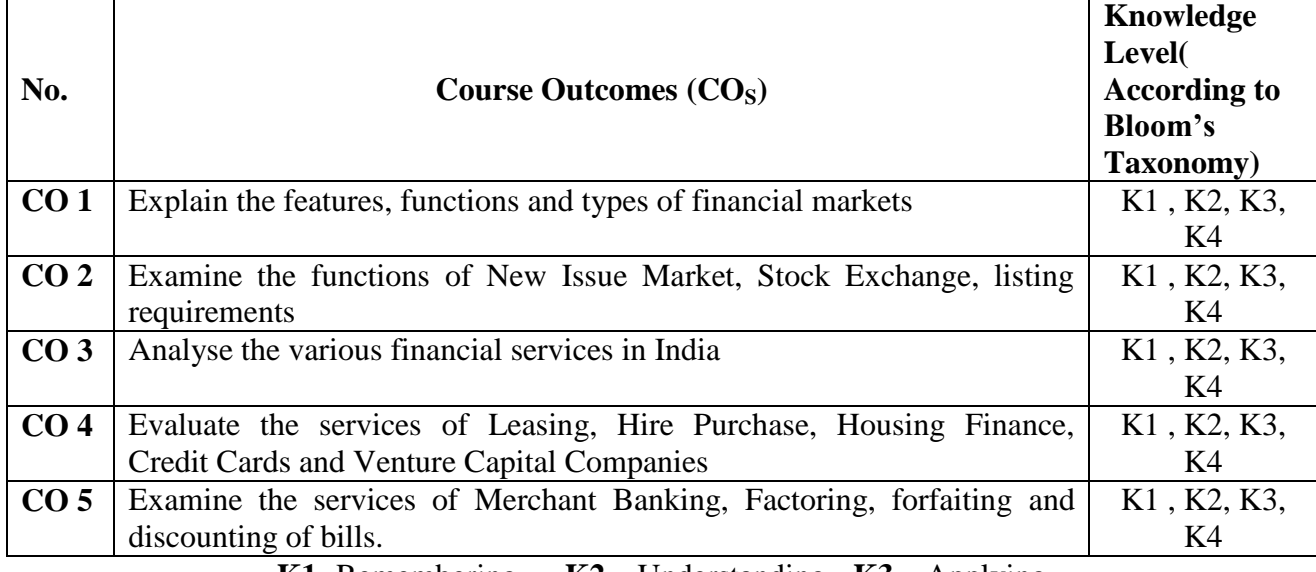

**K1**- Remembering **K2** – Understanding **K3** – Applying

#### **Syllabus**

### **UNIT-I**

Financial System – Functions - Development of Financial System in India - Financial Markets – Classification –– Financial Instruments – Money Market – Features – Composition of Money Market – Features of Indian Money Market. **[18 Hours]**

### **UNIT-II**

Capital Market – Types - New Issues Market – Functions of New Issue Market – Methods of New Issues – Secondary Market – Organisation and Functions of Stock Exchange – Method of Trading in a Stock Exchange -Listing of Securities – Advantages of Listing – Procedure for Listing – OTCEI – NSE – SEBI – Functions of SEBI **[18 Hours]**

#### **UNIT-III**

Financial Services – Meaning – Fee Based Services – Fund Based Services – Credit Rating Agencies – Mutual Funds – Classification of Funds - Asset Securitisation **[18 Hours]**

### **UNIT-IV**

Leasing and Hire Purchase – Housing Finance – Credit Cards – Venture Capital. **[18 Hours]**

### **UNIT-V**

Merchant Banking – Services of Merchant Banking – Progress of Merchant Banking in India – Factoring, Forfaiting and Bill Discounting - Benefits – Functions - Drawbacks [**18 Hours]**

### **DEPARTMENT OF COMMERCE, VIVEKANANDA COLLEGE, TIRUVEDAKAM WEST-625 234**

#### **Text Book**

Gorden and Natarajan., **"Financial Markets and Institutions"**, Himalaya Publishing House, New Delhi. 2013.

#### **Reference Book**

1. S.Gurusamy., **"Financial Markets and Institutions"**, Thomson, Chennai, 2010 2. M.Y.Khan., **"Financial Services",** Tata McGraw-Hill Publishing Company Limited, New Delhi, 2013.

3. Bhole L.M., *"Financial Institutions and Markets",*Tata McGraw Hill, New Delhi, 2013.

#### **Mapping of CO with PO**

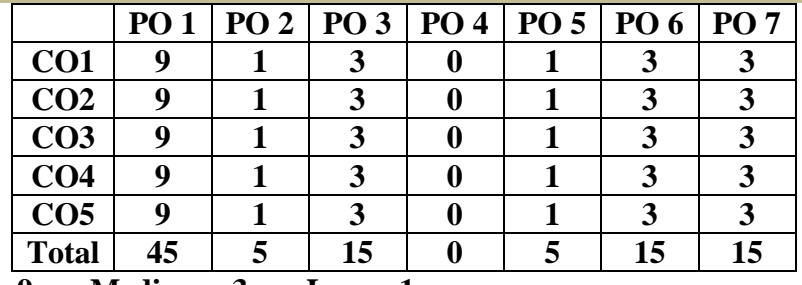

# **Strong - 9 Medium - 3 Low – 1**

### **Mapping of CLO with PSO**

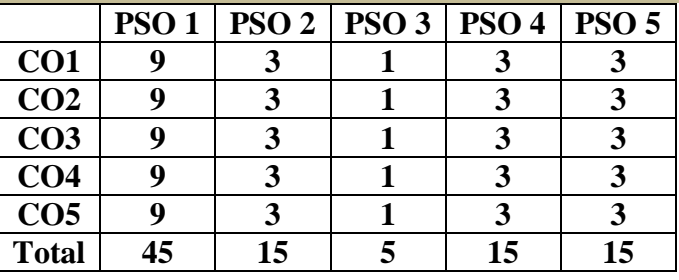

#### **Pedagogy**

- $\triangleright$  Passed in the Board of Studies Meeting held on 5<sup>th</sup> January 2019
- $\triangleright$  Approved in the Academic Council Meeting held on 5<sup>th</sup> April 2019

Programme: M.Com. (Under CBCS and OBE)

(For those students admitted during the Academic Year 2018-19 and after)

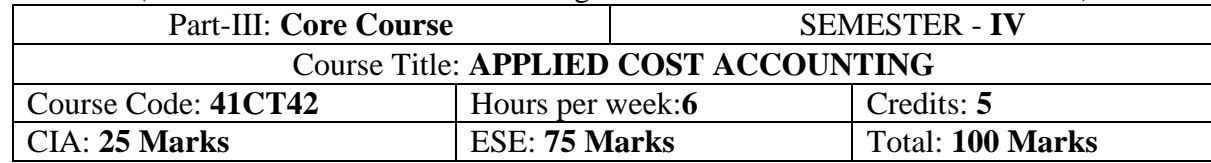

#### **Preamble**

To impart knowledge and skill in the estimation of cost through various costing methods

#### **Course Outcomes (COs)**

After the successful completion of the course, students will be able to

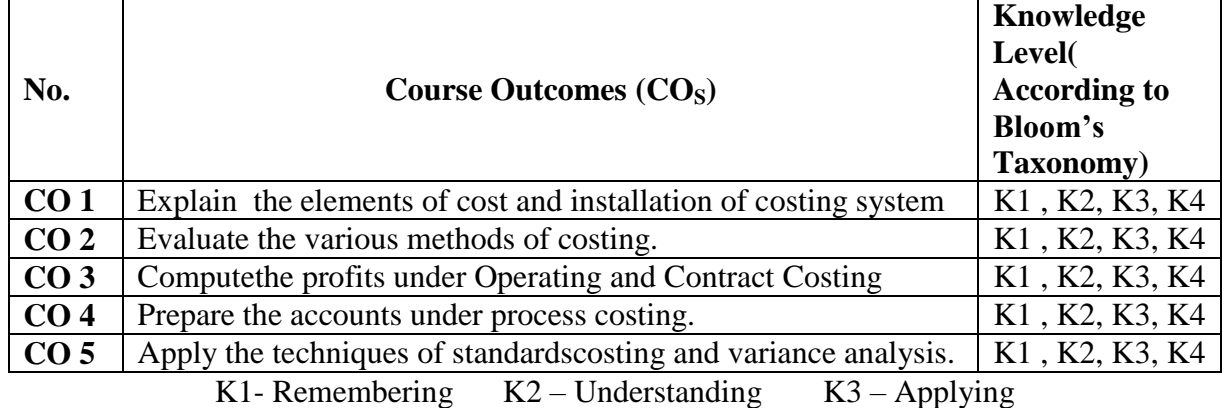

#### **Syllabus**

#### **UNIT-I (Theory Only)**

Elements of Cost – Concept of Cost – Materials – Labour – Overhead–Installation of Costing System – Design of forms and records - Cost Audit – Meaning – Types – Objectives

### **[18 Hours]**

#### **UNIT-II**

Job Costing -Batch Costing - Unit Costing **[18 Hours]**

#### **UNIT-III**

Operating or Service Costing – Advantages of operating costing - Transport Costing –– Computation of cost unit in Road Transport– Power House or Boiler Housing Costing- Contract Costing – System of contract costing – Recording of value and profit on contracts – Profit or Loss on Contracts .

#### **[18 Hours]**

#### **UNIT-IV**

Process Costing – Process losses and Inter Process Profits – Equivalent Production – Joint products and By-Products. **[18 Hours] UNIT-V** 

Standard Costing and Variance Analysis. **[18 Hours]**

#### **Text Book**

Reddy T.S. & Hari Prasad Reddy Y., **"Cost Accounting"***,*Margham Publications, Chennai, 2014.

#### **Reference Book**

- 1. S.P.Jain and Narang.,**"CostAccounting"***,*Kalyani Publishers, New Delhi. 2012.
- 2. Tulsian P.C., "**Cost Accounting"***,* Tata McGraw Hill Publishing Company Ltd., New Delhi, 2012.
- 3. R.S.N. Pillai and V. Bagavathi., **"Cost Accounting"**, S. Chand and Company Ltd., New Delhi.2013.
- 4. M.C.Shukla, T.S.Grewal, Dr.M.P.Gupta.,**"Cost Accounting",**S.Chand Publishing -2010.
- 5. T.R.Sikka, **"Fundamentals of Cost Accounting",** Viva Books Publishing New Delhi-2012.

# **Mapping of CO with PO**

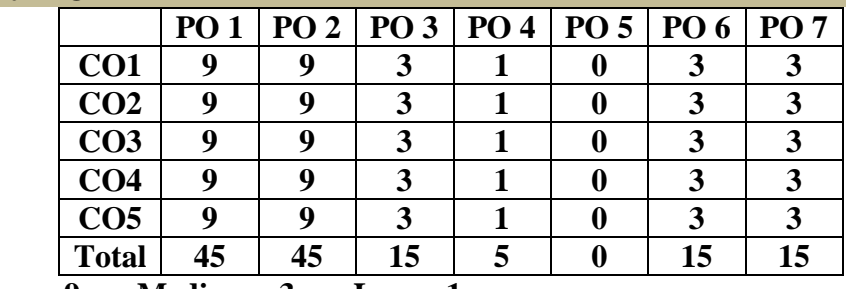

**Strong - 9 Medium - 3 Low – 1**

#### **Mapping of CLO with PSO**

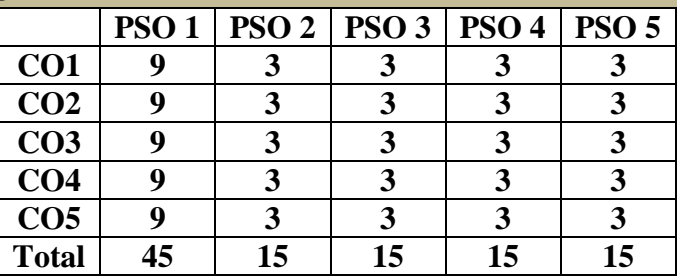

#### **Pedagogy**

- Passed in the Board of Studies Meeting held on  $5<sup>th</sup>$  January 2019
- $\triangleright$  Approved in the Academic Council Meeting held on 5<sup>th</sup> April 2019

Programme: M.Com. (Under CBCS and OBE)

(For those students admitted during the Academic Year 2018-19 and after)

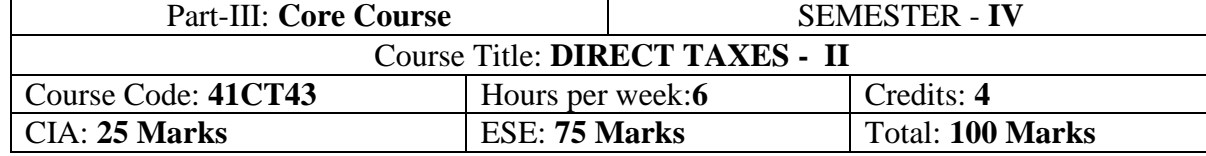

#### **Preamble**

Enable the students to learn the various assessment procedures of individuals and firm, company and the components of tax planning.

#### **Course Outcomes (COs)**

After the successful completion of the course, students will be able to

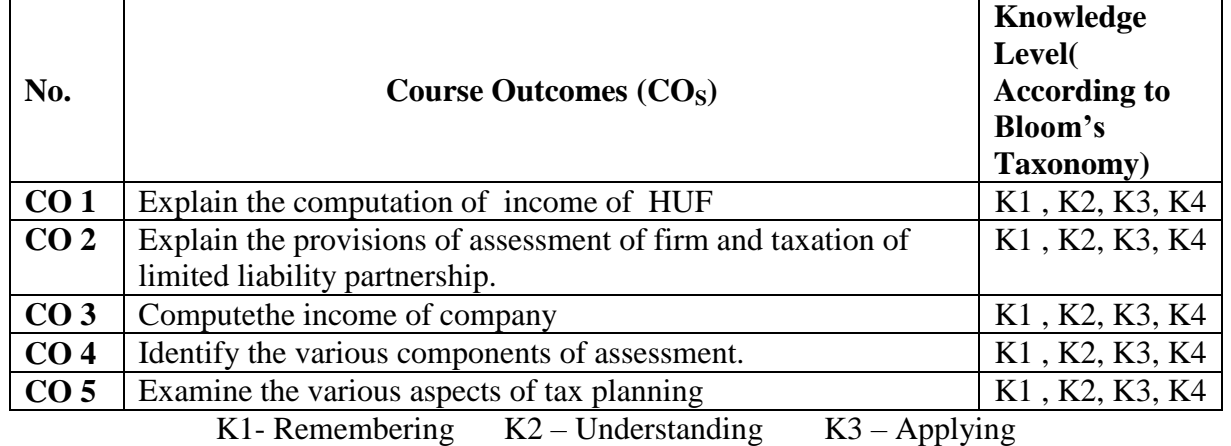

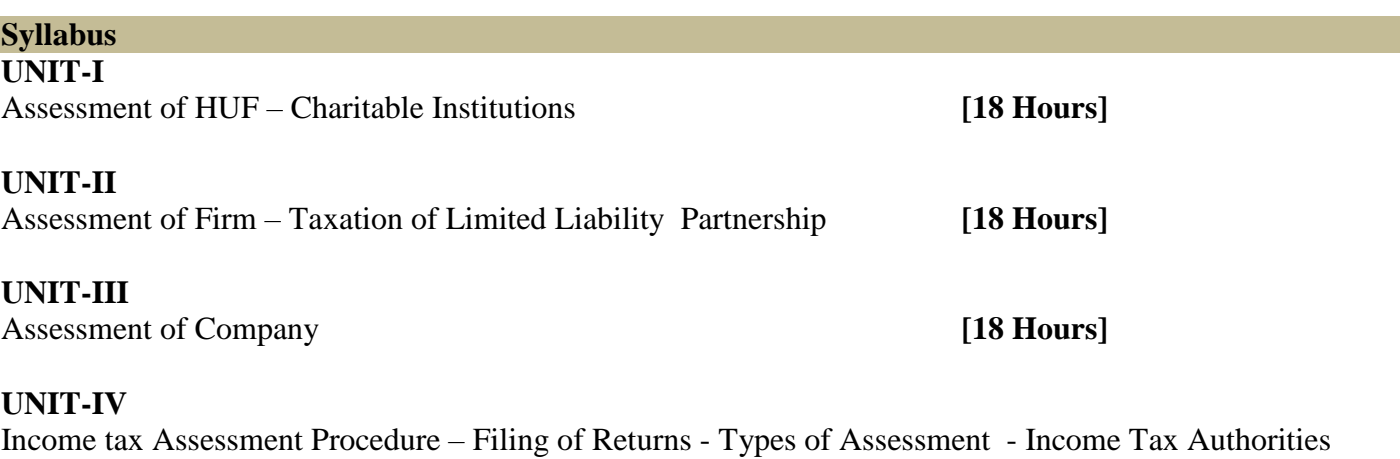

**[18 Hours]**

#### **UNIT-V**

Tax Planning Concepts: Tax planning – Meaning – Need-Limitations- Precautions in Tax Panning – Tax Evasion – Tax Avoidance – Tax Management – Difference between Tax planning and tax Evasion – Difference between Tax Planning and Tax Management.

**[18 Hours] Text Book(Current Edition Relevant to the Assessment Year)** Dr. Mehrotra and Dr. Goyal., **"Income-tax Law & Practice"***,*SahityaBhavan Publication, Agra.

#### **Reference Book (Current Edition Relevant to the Assessment Year)**

1. T.S. Reddy &Y.Hari Prasad Reddy, *"***Income Tax Theory, Law & Practice"**, Margham Publications, Chennai.

2. Dr. Vinod K. Singhania., **"Direct Taxes – Law and Practice"***,* Taxman publication, New Delhi.

### **DEPARTMENT OF COMMERCE, VIVEKANANDA COLLEGE, TIRUVEDAKAM WEST-625 234**

3. B.B. Lal., **"Direct Taxes"***,*Konark Publisher (P) ltd, New Delhi.

4. Bhagwathi Prasad., **"Direct Taxes – Law and Practice"***,*WishwaPrakashana, New Delhi.

5. Gaur V.P., and Narang D.B., **"Income Tax Law and Practice"**, Kalyani Publishers, New Delhi.

#### **Note:**

- *Questions shall be set as between theory and problems in the ratio of 40% and 60% respectively*
- *Amendments made upto 6 months prior to the date of examination is to be folLowed*

#### **Mapping of CO with PO**

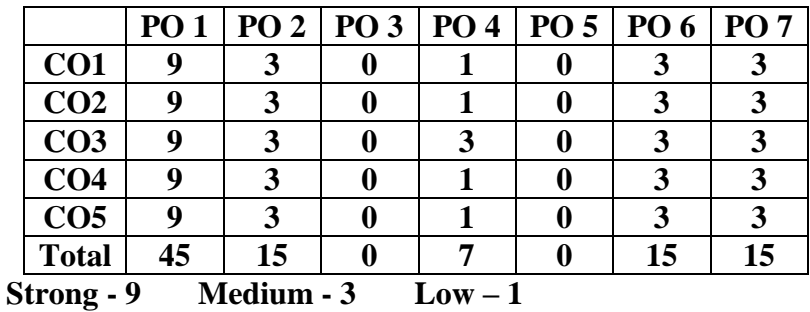

#### **Mapping of CLO with PSO**

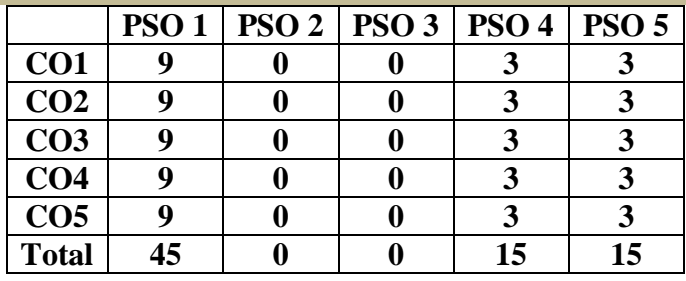

#### **Pedagogy**

- $\triangleright$  Passed in the Board of Studies Meeting held on 5<sup>th</sup> January 2019
- $\triangleright$  Approved in the Academic Council Meeting held on 5<sup>th</sup> April 2019

Programme: M.Com. (Under CBCS and OBE)

(For those students admitted during the Academic Year 2018-19 and after)

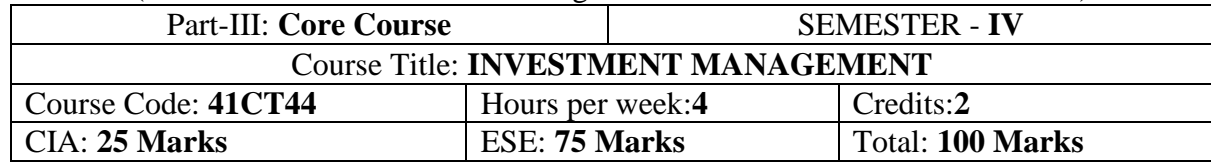

#### **Preamble**

To impart knowledge and skill in the management of investment and security analysis

#### **Course Outcomes (COs)**

At the end of the course, students would be able to

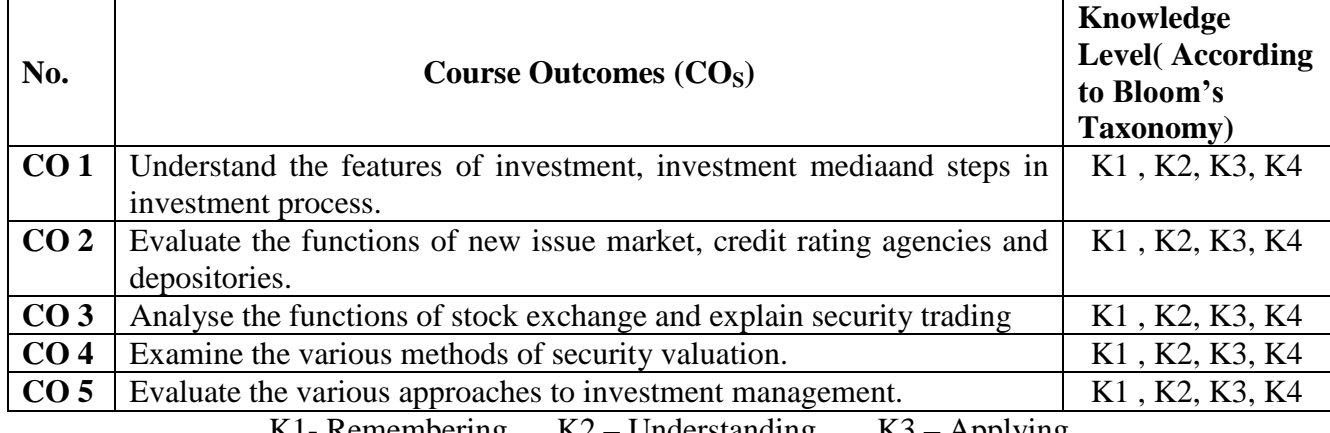

K1- Remembering  $K2 -$  Understanding  $K3 -$  Applying

# **Syllabus**

Investment Management: Investment - meaning – Nature – Scope - Importance - Investment media – features of an Investment programme – investment process – Speculation and Gambling - structure of financial markets.

New Issue Market – meaning - Role of new issue market – Mechanics of floating New Issues – Credit Rating – Functions – Advantages and Disadvantages of Credit Rating – Depositories.

#### **UNIT-III [12 Hours]**

Stock Exchange - meaning – nature and functions of stock exchange – organisation - relationship between New issue market and stock exchange – membership - mechanics of security trading in stock exchanges – kinds of trading activities – listing of security – advantages – listing procedure - role of SEBI – legal control of stock exchanges in India – Online security trading - NSE and OTCEI – financial derivatives.

#### **UNIT-IV [12 Hours]**

Security Valuation – elements of investment – basic valuation models – valuation of bonds and shares.

#### **UNIT-V [12 Hours]**

Approaches to Investment management – Fundamental Analysis – Technical Analysis – Efficient Market Theory.

#### **Text Book**

Preeti Singh., "**Investment Management**", Himalaya Publishing House, New Delhi, 2012.

### **UNIT-I [12 Hours]**

#### **UNIT-II [12 Hours]**

#### **Reference Book**

- 1. V.K.Balla., **"Investment Management – Security Analysis and Portfolio management**", S.Chand& Co. New Delhi. 2011.
- 2. M.Y.Khan.**,** "**Financial Services",** Tata McGraw-Hill Publishing Company Limited, New Delhi, 2013.
- 3. L.Natarajan., **"Investment Management"**Margam Publishing Chennai-2013.

#### **Mapping of CO with PO**

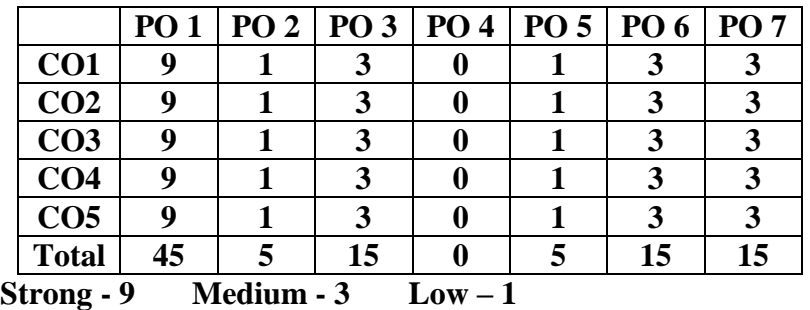

#### **Mapping of CLO with PSO**

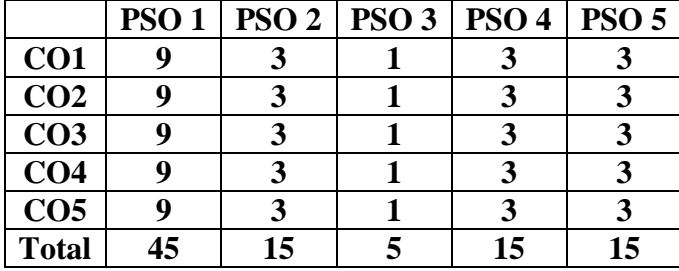

#### **Pedagogy**

- $\triangleright$  Passed in the Board of Studies Meeting held on 5<sup>th</sup> January 2019
- $\triangleright$  Approved in the Academic Council Meeting held on 5<sup>th</sup> April 2019

Programme: M.Com. CBCS– Outcome Based Education (OBE) (For those students admitted during the Academic Year 2018-19 and after)

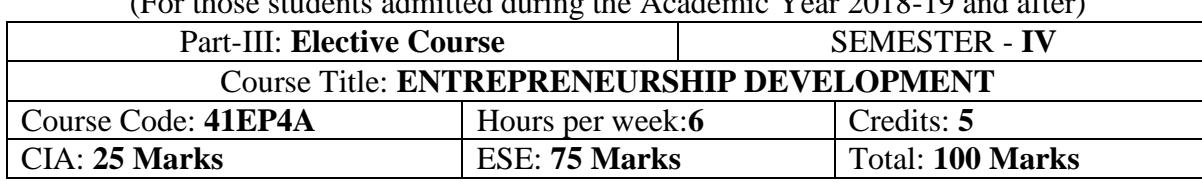

#### **Preamble**

To impart knowledge on the development of entrepreneurial growth, qualities of entrepreneur, financial and institutional support to entrepreneurs.

#### **Course Outcomes**

After the successful completion of the course, students will be able to

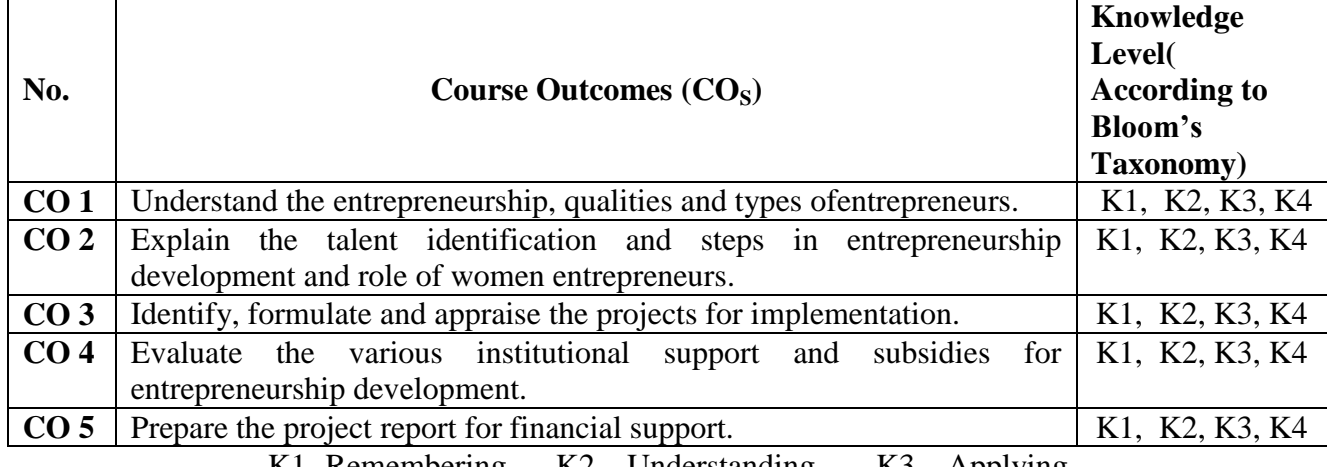

K<sub>1</sub>- Remembering K<sub>2</sub> – Understanding K<sub>3</sub> – Applying

#### **Syllabus**

Entrepreneurship – Meaning – Importance – Qualities of Entrepreneurs –Kinds of Entrepreneur - Factors affecting growth of entrepreneurship – Internal andExternal - Socio, Economic, Political and Demographic factors.

#### **UNIT-II [12 Hours]**

Entrepreneurial Talent identification and development – Sources of business opportunities – Steps in Identification – Methods of generating and evaluating idea – EDP-Need – Objectives – phases - Women Entrepreneurship – peculiar problems.

#### **UNIT-III [12 Hours]**

Project – meaning – classification – sources of project ideas – project formulation – Steps - project appraisal - Methods.

Entrepreneurial Development – Role of Institutions – Banks – SIDBI, NSIC, TIIC, DIC, NABARD – functions – Incentives and subsidies – Support of Central and State Government.

Project Report – Meaning – Contents – Types – Steps in Preparation – Qualities of a good Report.

#### **Text Book**

E.GordonK.Natarajan., **"Entrepreneurship Development"** Himalaya Publishing House, 2013.

### **UNIT-I [12 Hours]**

### **UNIT-IV [12 Hours]**

# **UNIT-V [12 Hours]**

# **DEPARTMENT OF COMMERCE, VIVEKANANDA COLLEGE, TIRUVEDAKAM WEST-625 234**

#### **Reference Book**

- 1. Khanka S.S., **"Entrepreneurial Development"***,* S.Chand& Co. Ltd. Ram Nagar New Delhi, 2013.
- 2. Desai Vasant.*,* **"Entrepreneurial Development and Management"**, Himalaya Publishing House, New Delhi-2011.
- **3.** Dr.SatishTaneja., **"Entrepreneur Development"** Himalaya Publishing House, New Delhi- 2011.

#### **Mapping of CO with PO**

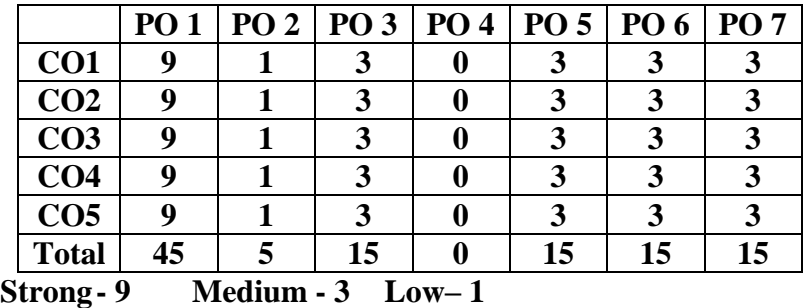

#### **Mapping of CLO with PSO**

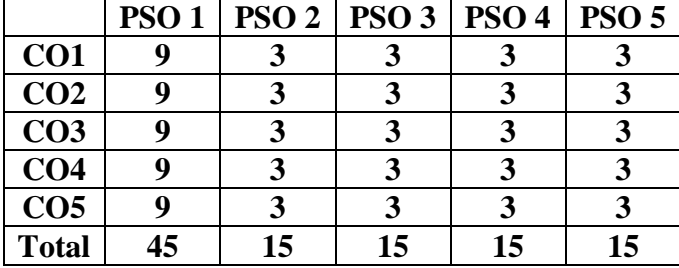

#### **Pedagogy**

- $\triangleright$  Passed in the Board of Studies Meeting held on 5<sup>th</sup> January 2019
- $\triangleright$  Approved in the Academic Council Meeting held on 5<sup>th</sup> April 2019

Programme: M.Com. CBCS– Outcome Based Education (OBE)

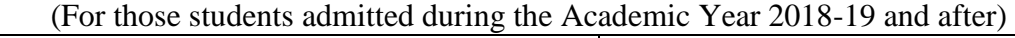

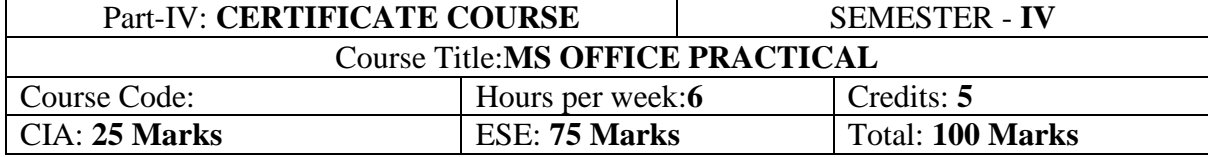

#### **Objectives**

- 1. Create a document in Microsoft Word with formatting the text.
- 2. Write functions in Microsoft Excel to perform basic features.
- 3. Create a presentation in Microsoft PowerPoint with slides.
- 4. Create a five-minute video on any topic.
- 5. Evaluate different online resources video on YouTube.

### **LIST OF PRACTICAL LAB EXERCISES**

### **MS-WORD**

- 1. Using MS-WORD to perform the folLowing.
	- a) Format the text
	- b) Insert date, picture, table
	- e) Edit the text
- 2. Prepare Mail Merge
- 3. Design an invitation Card or Greetings Card using Word Art

### **MS-EXCEL**

- 1. Excel Program to prepare Students Marks
- 2. Excel Program to prepare Electricity Bill
- 3. Excel Program to prepare List of Candidates selected for a job.
- 4. Excel Program to Calculate Income Tax
- 5. Excel Program to prepare Pay Bill
- 6. Prepare Chart using Marks details, Pay particulars, Sales and Profit details

### **MS-POWER POINT**

1. Prepare slide show (with atleast 5 slides) for a topic in Banking, Insurance, Accountancy, Income Tax, Marketing, Statistics, Costing, and Management.

2 Prepare slide show (with atleast 5 slides) for a topic in Banking, Insurance, Accountancy, Income Tax, Marketing, Statistics, Costing, and Management using hyperlink.

#### **Pedagogy**

Power point presentations, Group Discussion, Seminar, Quiz , Assignment, Experience Discussion, Brain storming, Activity, Case Study

### **Text Book**

R.K.Taxali., **"PC Software for Windows Made Simple"***,*MCGRaw-Hill Publishing Company Ltd., New Delhi, (Current Edition).

### **Reference Book**

- 3. Sanjay Saxena ,**"MS-Office 2000"***,*Vikas Publishing House Private Ltd., New Delhi. (Current Edition)
- 4. Timothy J.O"Leary and LindaiO"Leary ,**"MS-Office"***,* IRWIN/McGraw Hill, New Delhi, (Current Edition).

Programme: M.Com. CBCS– Outcome Based Education (OBE)

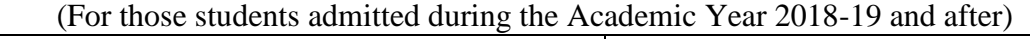

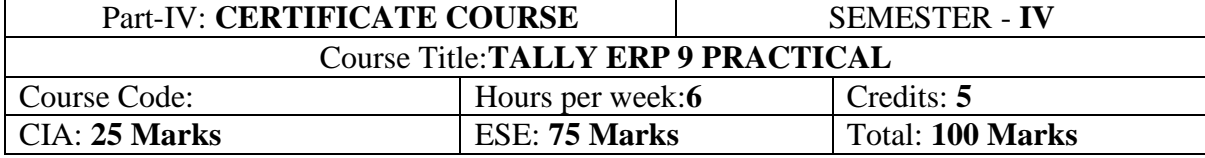

#### **Objectives**

- 1. To Gain the Knowledge of Fundamentals of Accounting.
- 2. To Working with companies in Tally.ERP 9
- 3. To Familiar with Fundamentals of Inventory Management
- 4. To Practice with Recording of Day-to-Day Transactions
- 5. To Recording Inventory Voucher

#### **LIST OF PRACTICAL LAB EXERCISES**

Lab - 1: Fundamentals of Accounting: Introduction – Accounting Terms – Accounting Principles – Concepts – Conventions – Double Entry System – Types of Accounts – Golden Rules of Accounting – Source Documents – Recording of Business Transactions – Ledger – Trial Balance – Subsidiary Books – Financial Statements.

*Lab – 2 Introduction of Tally ERP 9:* Introduction – Getting Started with Tally ERP 9 – Mouse and Keyboard Conventions – Creation of Company – Shut a Company – Select a Company - Alter a Company – Delete a Company – Company Features (F11) – Configuration (F12) – Ledger Creation – Single Ledger Creation – Multiple Ledger Creation – Altering and Display of Ledger - Deleting Ledger – Group Creation – Single Group Creation – Multiple Group Creation – Altering and Display of Ledger Deleting Groups - Learning Shortcut Keys.

**Lab – 3: Fundamentals of Inventory Management:** Introduction –Inventory Management – Terms Used in Inventory Management – Inventory Valuation – Inventory Masters in Tally ERP 9 – Creating Inventory Master – Creation of Stock Group – Unit of Measurement - Stock Items – Creation of Godown – Defining of Stock Opening Balance - Learning Shortcut Keys.

**Lab – 4: Recording of Day-to-Day Transactions:** Introduction –Business Transactions – Recording Transactions in Tally ERP 9 - Accounting Vouchers – Receipt Voucher – Contra Voucher – Payment Voucher – Purchase Voucher – Sales Voucher – Debit Note Voucher – Credit Note Voucher – Journal Voucher – Creation of New Vouchers – Non-Accounting Voucher – Recording Provisional Entries.

**Lab – 5: Recording Inventory Voucher:** Receipt Note Voucher – Delivery Note Voucher – Rejection in Voucher – Rejection Out Voucher – Stock Journal Voucher – Physical Verification of Stocks. Learning Shortcut Keys.

#### **Text Book**

1. Tally Education Pvt. Ltd, **"Tally.ERP 9 - Tally PRO Vol-1" Sahaj Enterprise, Bengaluru, India, 2018.**

2. Tally Education Pvt. Ltd, **"Tally.ERP 9 - Tally PRO Vol-2" Sahaj Enterprise, Bengaluru, India, 2018.**